TALLINNA TEHNIKAÜLIKOOL Infotehnoloogia teaduskond

Kristjan Kolde 179837IADB

# **Eesti Covid-19 statistika ja avaandmete arendus tervise infosüsteemi andmelao põhjal**

Bakalaureusetöö

Juhendaja: Priit Raspel MSc.

Tallinn 2023

## **Autorideklaratsioon**

Kinnitan, et olen koostanud antud lõputöö iseseisvalt ning seda ei ole kellegi teise poolt varem kaitsmisele esitatud. Kõik töö koostamisel kasutatud teiste autorite tööd, olulised seisukohad, kirjandusallikatest ja mujalt pärinevad andmed on töös viidatud.

Autor: Kristjan Kolde

15. mai 2023

## **Annotatsioon**

Käesoleva bakalaureusetöö eesmärgiks on välja töötada lahendused Eestit tabanud Covid-19 tervisekriisi juhtimiseks vajaliku info tagamiseks ning avalikkuse teabevajaduse rahuldamiseks.

Töö käigus kirjeldatakse terviseandmetega seotud ökosüsteemi, analüüsitakse Covid-19 andmeteenuste jaoks vajalikke äri- ja süsteeminõudeid ning kirjeldatakse andmeteenuste arendusprotsess.

Andmeteenuste arendamiseks töötatakse tervise infosüsteemi andmelao tehnoloogial välja SQL protseduurid andmete rikastamiseks, puhastamiseks, ärireeglite rakendamiseks, andmete ajaloostatud laadimiseks ning automatiseeritakse avaandmete publitseerimine.

Arendused viiakse täide perioodil 2020 aasta märtsist kuni 2022 aasta lõpuni, seejuures suurem osa arendustöödest teostatakse tervisekriisi aegkriitilisusest lähtuvalt lühikeses ajaraamis, iteratiivset arendusprotsessi rakendades.

Arendustöö väljund annab tervisekriisi perioodil igapäevaselt automatiseeritult avaandmetena välja Covid-19 nakatumise ja vaktsineerimise statistikat. Antud lahendus on uudne võrreldes varasemaga, kus tervisestatistika koostamine toimus käsitööna.

Lõputöö on kirjutatud eesti keeles ning sisaldab teksti 47 leheküljel, 8 peatükki, 18 joonist, 7 tabelit.

## **Abstract**

# **Development of Estonian COVID-19 Statistics and Open Data Solutions Based on the Data Warehouse of the National Health Information System**

The aim of the current Bachelor thesis is to devise possible solutions to provide necessary information relating to the Covid-19 crisis in Estonia to stakeholders and the public.

This piece of work describes the ecosystem of health data, analyses crucial business and system requirements for necessary data services and describes the development process of data services.

With the goal of devising data services, the work at hand develops SQL procedures for data enrichment, cleansing, business rule implementation, data versioning and automates open data publication based on the National Health Information System data warehouse.

The described development process lasts from March 2020 until the end of 2022 with majority of the work being realized within a short timeframe given the time pressure resulting from the Covid-19 crisis and following an iterative approach to development processes

The result of this work allows to publicize open data on Covid-19 infections and immunization statistics in an automated manner on a daily basis during the Covid-19 health crisis. The proposed solution is an improvement on and differs from previous methods of publishing health-care statistics which required manual compilation of data sets, by developing fully automated processes.

The thesis is in Estonian language and contains 47 pages of text, 8 chapters, 18 figures, 7 tables.

# **Lühendite ja mõistete sõnastik**

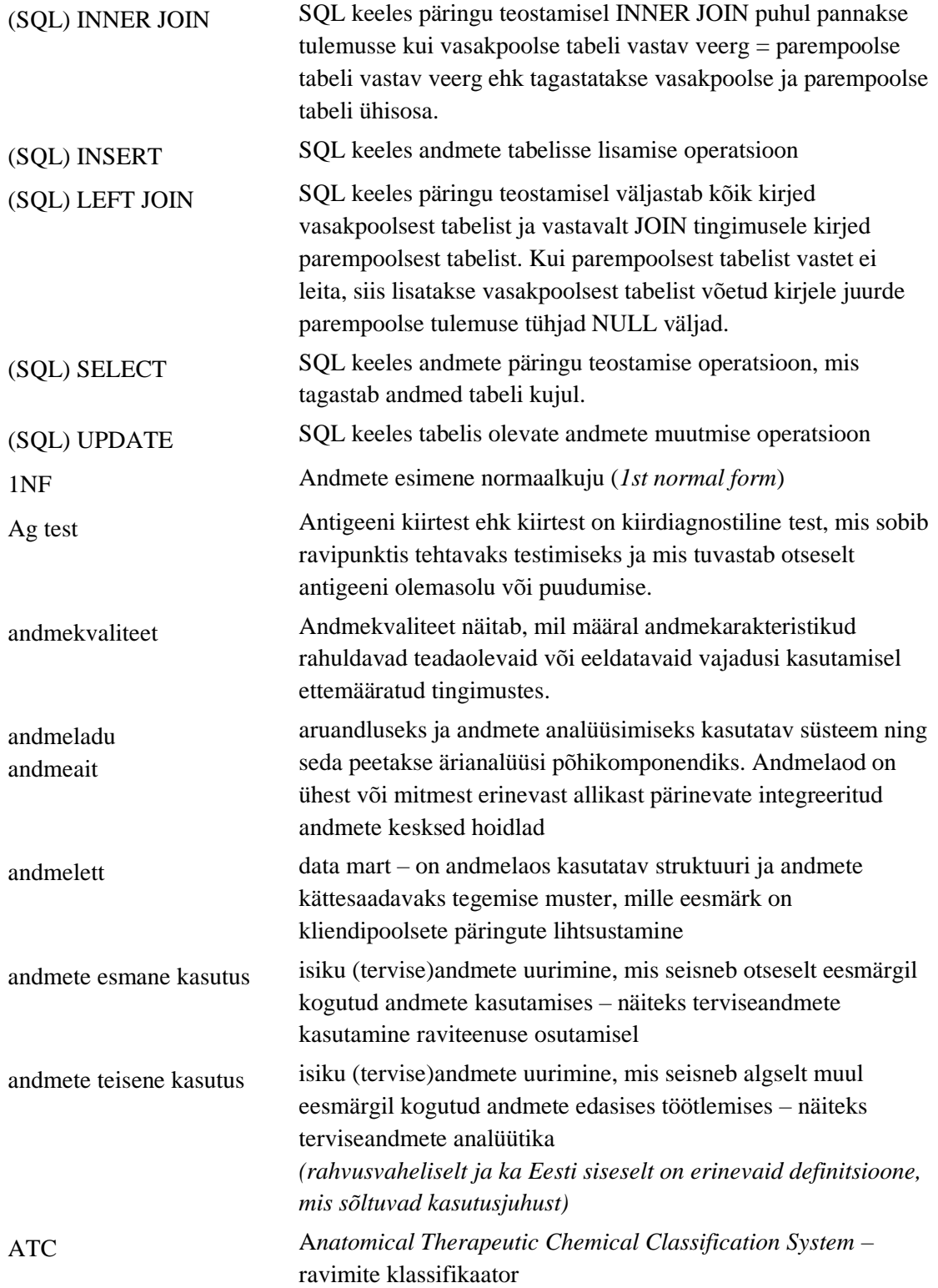

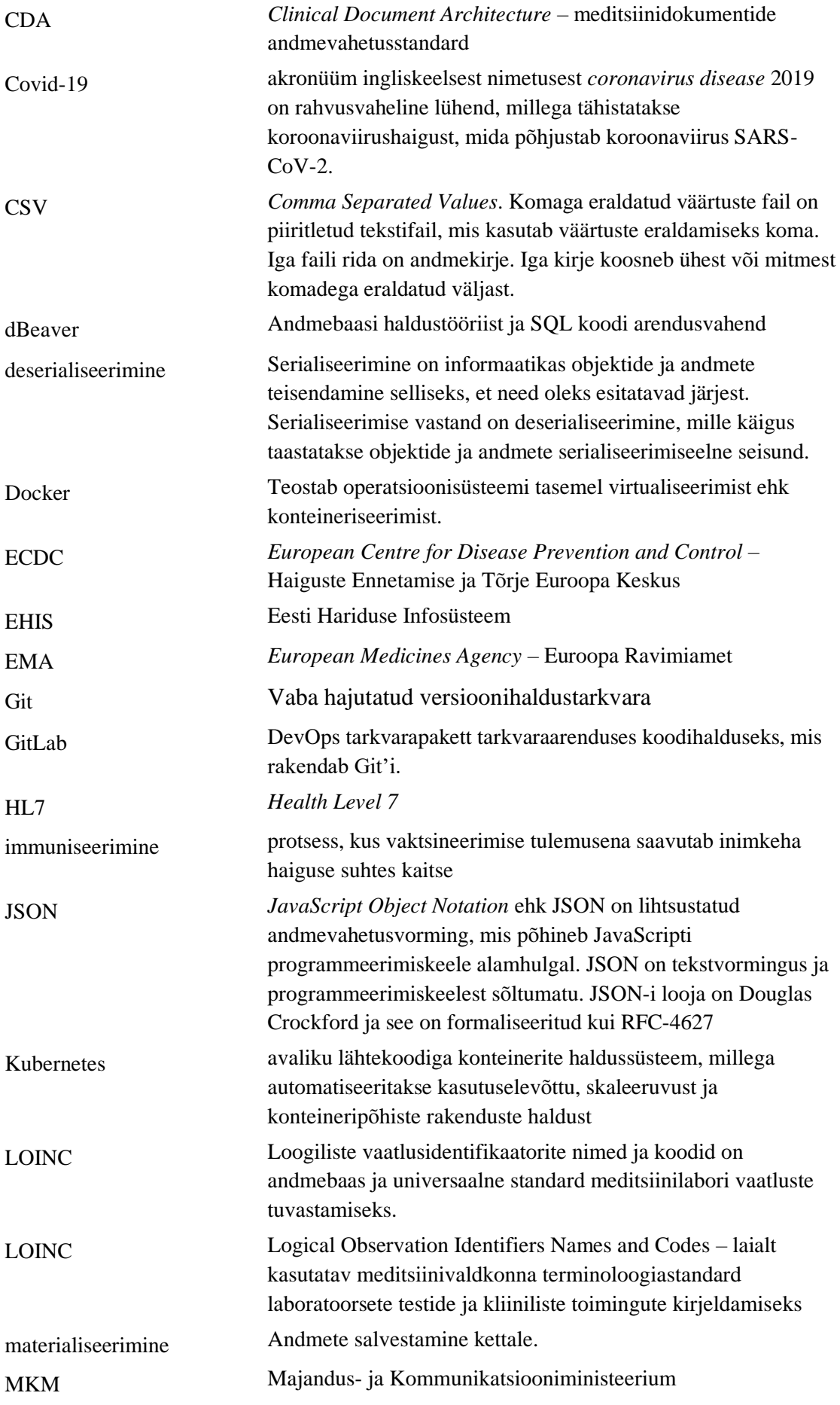

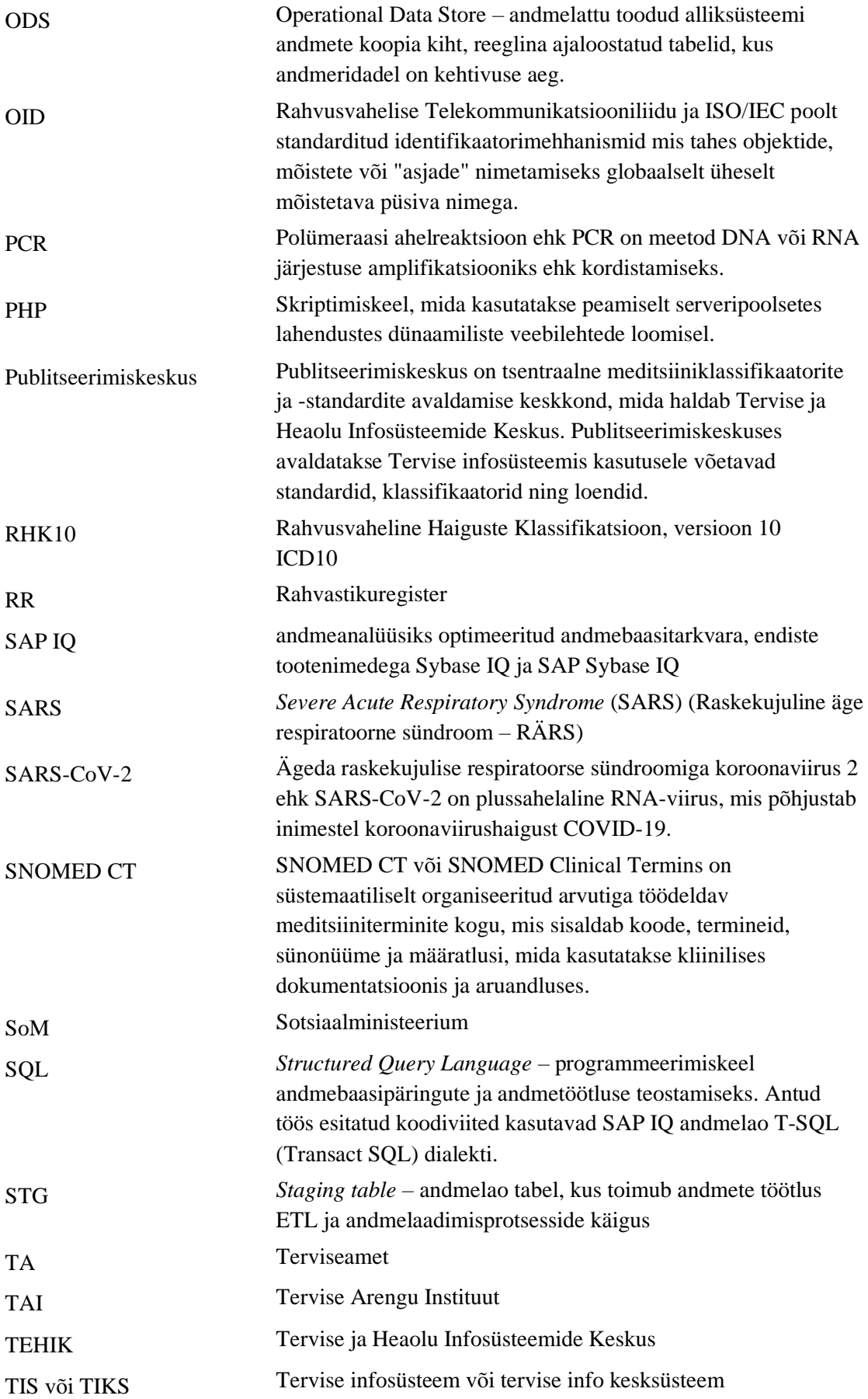

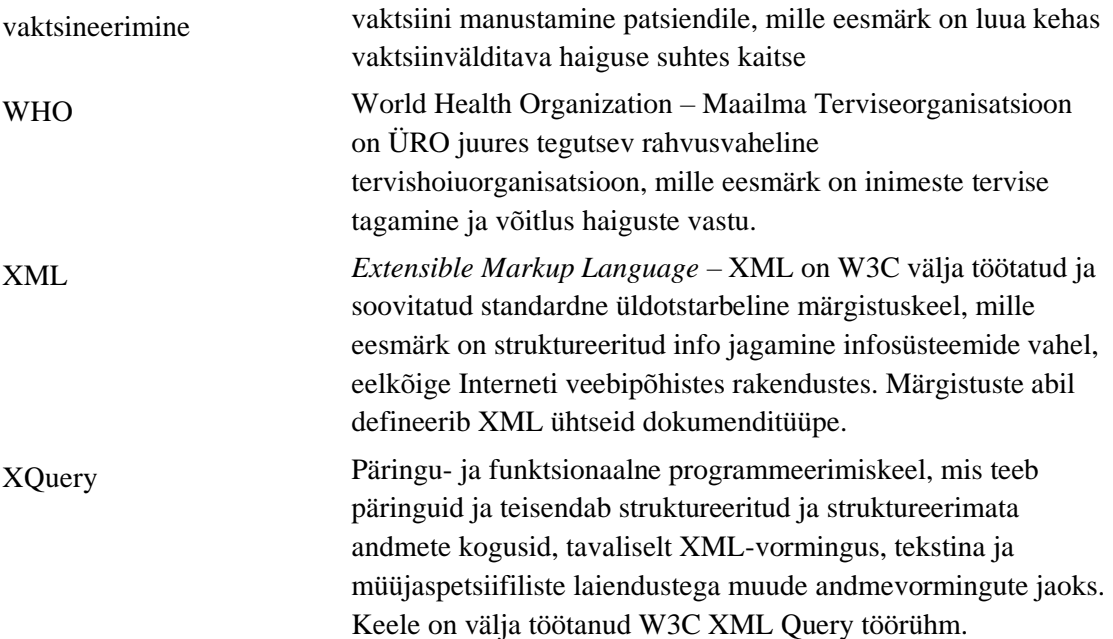

## **Sisukord**

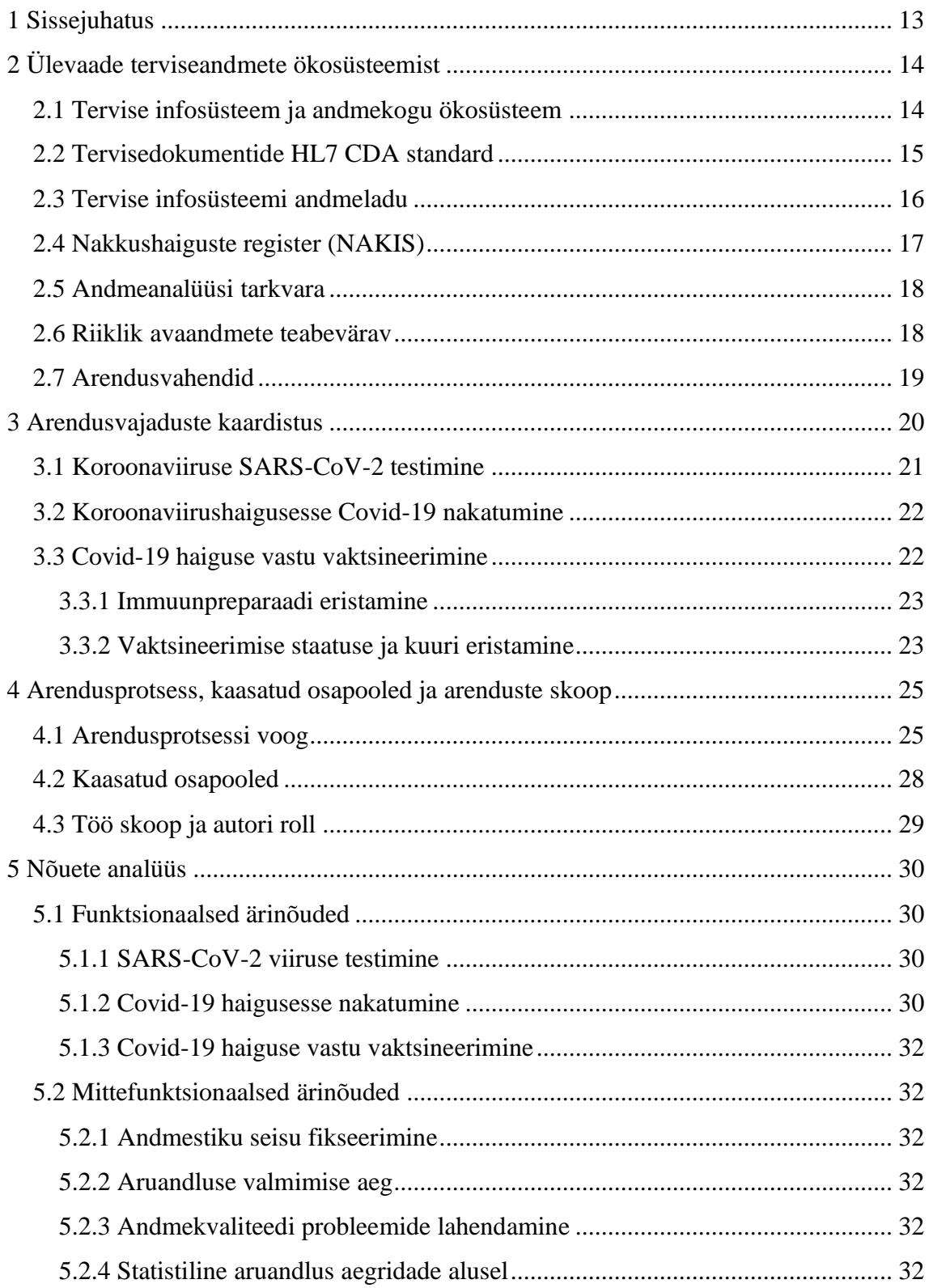

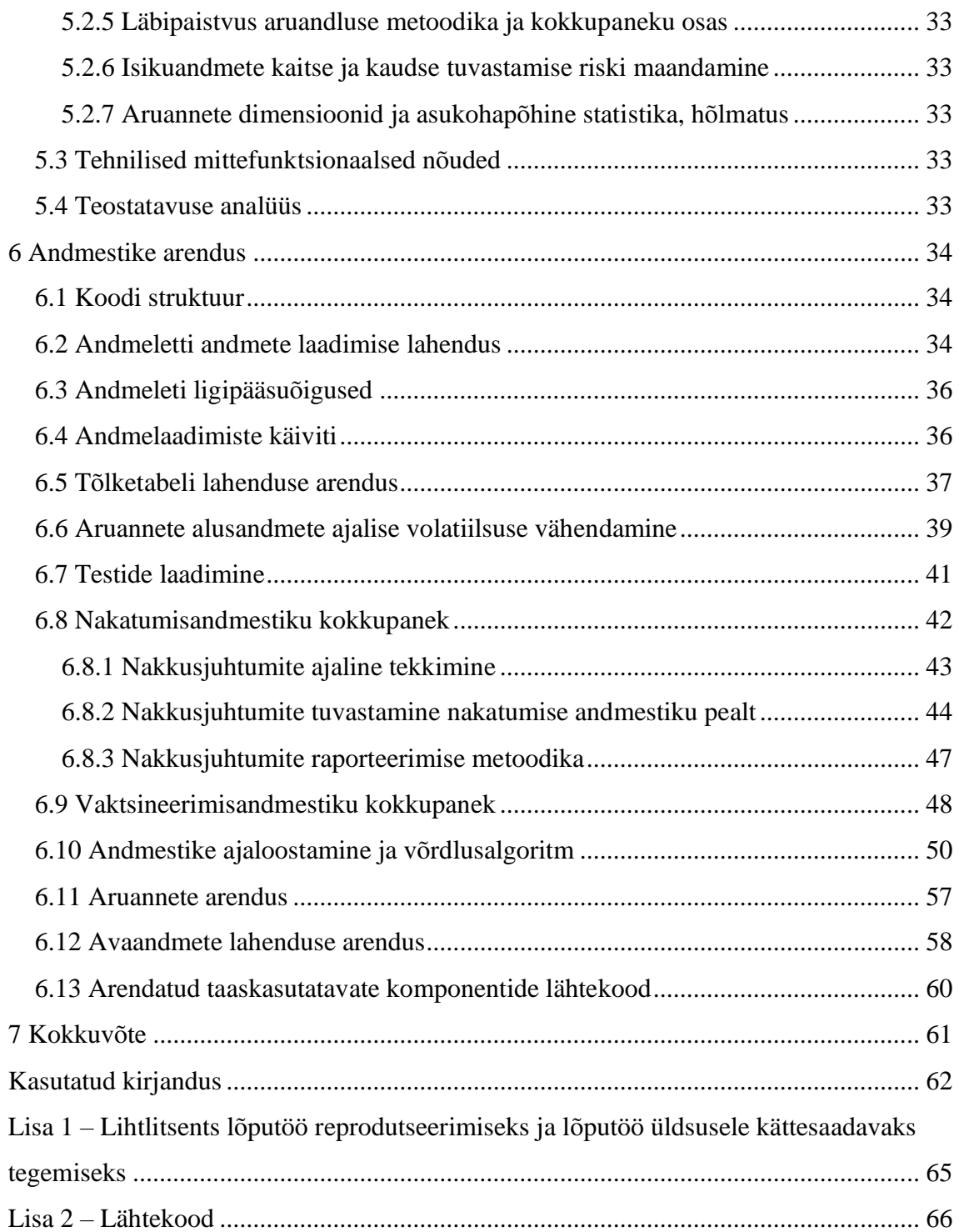

## **Jooniste loetelu**

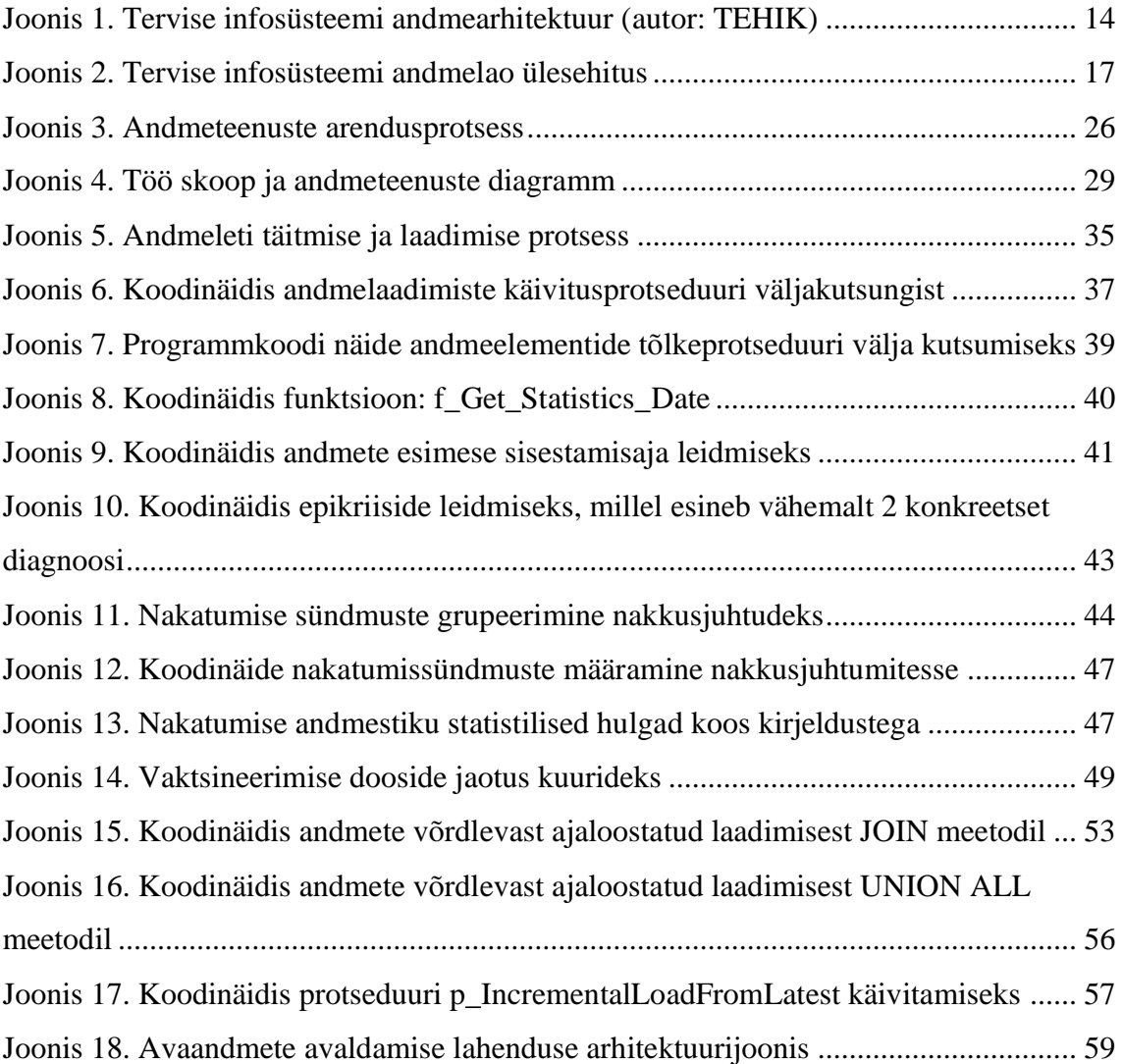

## **Tabelite loetelu**

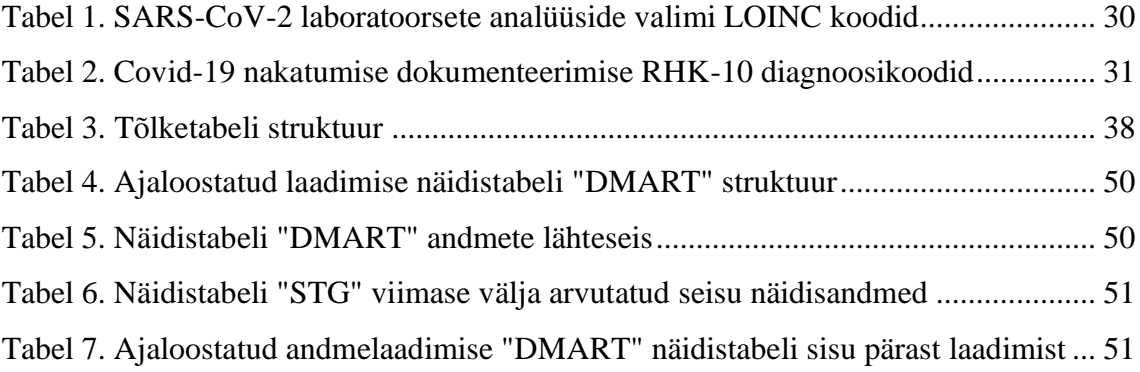

## <span id="page-12-0"></span>**1 Sissejuhatus**

26. veebruaril 2020 tuvastati Eestis esimene SARS-CoV-2 nakkushaiguse juhtum laboratoorse testi teel [1]. Maailma oli tabanud koroonaviirusnakkus, mis kasvas kiirelt ülemaailmseks pandeemiaks [2].

Tervishoiukriisi juhtimiseks oli hädavajalik saada operatiivset ülevaadet nakkushaiguse levikust riigis. 2020-2022 perioodil tervisekriisi juhtimine eeldas ülevaate saamist nii viiruse levikust, nakatumisest kui ka nakkushaiguse vastu vaktsineerimisest. Kriisi algperioodil tuli statistika ja andmestike kokkupanekuks teha käsitööd kuna puudusid reaalajalähedased lahendused, mis võimaldaksid andmeid automatiseeritult kokku tuua.

Erakordselt kõrge avaliku huvi ja nakkushaiguse kiire leviku tõttu oli vaja lühikese ajaga luua lahendusi, mis annaks nii kriisi juhtimiseks vajaliku info ning võimaldaks avalikkusele usaldusväärseid andmeid pakkuda. Antud töös arendan ja pakun välja võimaliku lahenduse.

Käesolev lõputöö käsitleb Covid-19 kriisi jaoks vajalike andmeteenuste arenduseks olulisi andmestike ning andmetöötlus- ja parendusmehhanismide realiseerimise võimalusi tuginedes tervise infosüsteemi andmelao tehnoloogiale.

Töö annab ülevaate terviseandmete ökosüsteemist, kaardistab andmelao arendusvajadusi, kirjeldab andmeteenuste arendusprotsessi ning analüüsib nõudeid. Töö käigus töötatakse välja andmelao SQL protseduurid ja teostatakse andmestike arendusi, mille tulemusena oleks võimalik esmakordselt automatiseeritult publitseerida Covid-19 nakatumise ja vaktsineerimise avaandmeid.

Töö autor on Tervise ja Heaolu Infosüsteemide Keskuses (TEHIK) tervisekriisi vältel lahendused arendanud, töötades seejuures koos klientidega Sotsiaalministeeriumist, Terviseametist ja teistest valdkonna asutustest.

## <span id="page-13-0"></span>**2 Ülevaade terviseandmete ökosüsteemist**

Käesolevas peatükis antakse ülevaade Eesti terviseandmete ökosüsteemist, olemasolevatest lahendustest, nendega seotud õiguslikest regulatsioonidest, tehnilistest lahendustest ning kitsendustest.

#### <span id="page-13-1"></span>**2.1 Tervise infosüsteem ja andmekogu ökosüsteem**

Eestis tegutsevad tervishoiuteenuse osutajad (TTO) on tervishoiu teenuse korraldamise seaduse alusel kohustatud andmeid edastama Tervise infosüsteemi (TIS) [3]. Tervise infosüsteemi põhimääruse alusel on andmekogu vastutavaks töötlejaks ehk lihtsustatult öeldes omanikuks Sotsiaalministeerium ja selle volitatud töötlejaks ehk haldajaks on TEHIK [4]. Keskselt on terviseandmeid kogutud juba alates 2008 aastast [5]

Kõik TTO'd Eestis peavad tervishoiuteenuste korraldamise seaduse § 59<sup>2</sup> lõike 2 alusel esitama andmeid tervise infosüsteemi [3].

TIS arhitektuuri vaade on leitav arhitektuuridokumendist RIHA (Riigi Infosüsteemi Haldussüsteem) portaalis [6]. Terviseandmete ökosüsteemi kirjeldab järgnev joonis, mis võtab kokku TEHIK'u, TTO'de andmevahetuse ning andmekasutuse (Joonis 1).

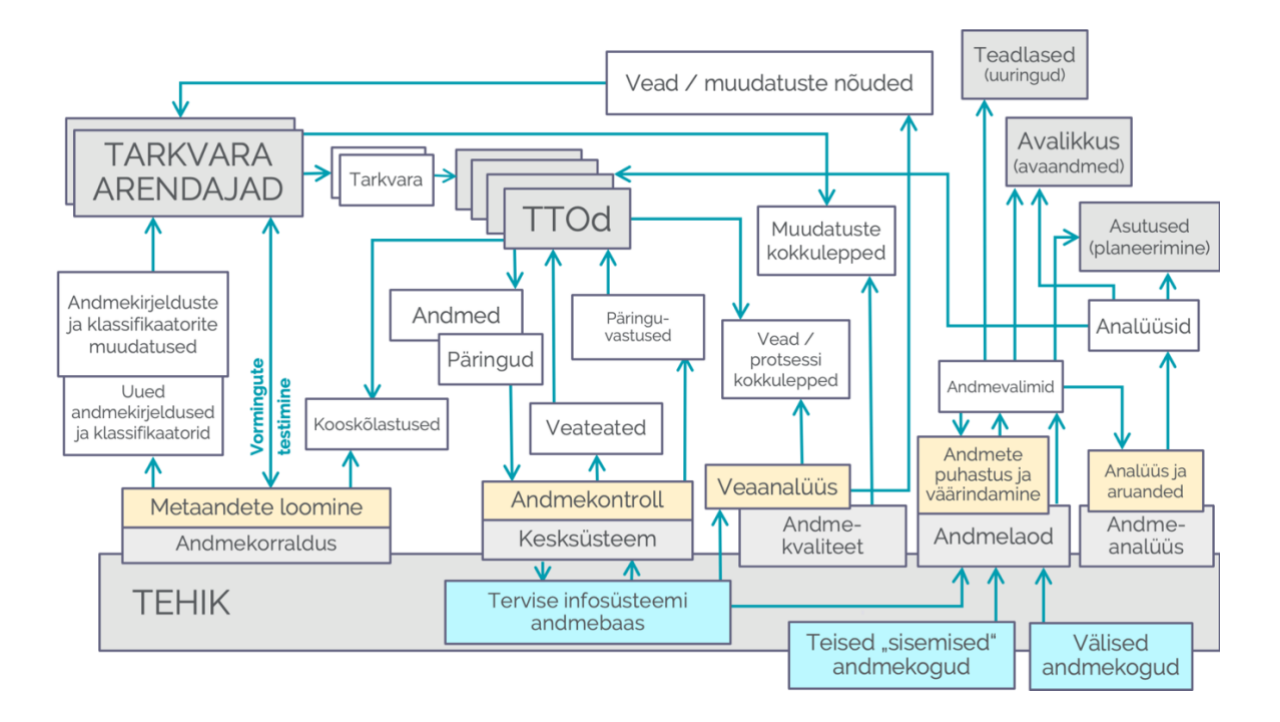

Joonis 1. Tervise infosüsteemi andmearhitektuur (autor: TEHIK)

## <span id="page-14-0"></span>**2.2 Tervisedokumentide HL7 CDA standard**

Tervishoiuteenuse osutajate poolt tervise infosüsteemi edastatav andmekoosseis on kehtestatud määrusega Tervise infosüsteemi edastatavate dokumentide andmekoosseisud ning nende esitamise tingimused ja kord [7].

Tervise infosüsteemi andmevahetus tugineb terviseandmete andmevahetusstandardile HL7 (Health Level 7) CDA (Clinical Document Architecture) implementatsioonile, mille riiklik standard on välja antud TEHIK'u publitseerimiskeskuses [8]. Terviseandmed laekuvad tervise infosüsteemi TTO'de tarkvaradest üle X-tee liidese. Terviseandmed talletatakse TIS andmebaasis CDA XML dokumentidena [6].

Tervise infosüsteemis talletatud XML dokumente on võimalik pärida operatiivsüsteemi Oracle andmebaasist XQuery päringute abil [6]. Päringute tegemine XQuery abil ei ole optimeeritud, kui päringud ei ole indekseeritud. Seetõttu statistilisteks väljavõteteks andmete pärimine otse TIS dokumentide pealt on ebaefektiivne ning aeglane.

Terviseandmete CDA standardis rakendatakse klassifikaatoreid ja loendeid, millest järgmised on töö lõikes olulised:

- $\bullet$  OID klassifikaator<sup>1</sup>
- LOINC (*Logical Observation Identifiers Names and Codes*)<sup>2</sup> laboratoorsete uuringute jaoks
- SNOMED CT laboratoorsete uuringute tulemused<sup>3</sup>
- Vaktsiinvälditavate haiguste klassifikaator<sup>4</sup>
- Raviainete klassifikaator ATC (Anatomical Therapeutic Chemical Classification System $)^5$

<sup>3</sup> https://pub.e-tervis.ee/classifications/Laboratoorse%20uuringu%20staatus/2

<sup>4</sup> https://pub.e-

tervis.ee/classifications/Vaktsiinv%C3%A4lditavad%20haigused%20ja%20haigustekitajad/5

<sup>5</sup> https://www.ravimiregister.ee/?pv=PublicHelp#:~:text=koodiks%20on%201152346-

<sup>1</sup> https://pub.e-tervis.ee/oids.py

<sup>2</sup> <https://elhr.digilugu.ee/data/algandmedList.html> - Eesti LOINC kataloog

<sup>,</sup>ATC%20puu%20sirvimine,-ATC%20puu%20v%C3%B5imaldab

### <span id="page-15-0"></span>**2.3 Tervise infosüsteemi andmeladu**

Tervise infosüsteemi andmeladu on reguleeritud tervise infosüsteemi põhimääruse § 2<sup>1</sup> lõige 2 alusel [4].

Tervise infosüsteemi andmelao eesmärk on toetada riikliku tervisestatistika tegemist. Andmelattu laetakse andmeid tervise infosüsteemist, rahvastikuregistrist (RR), Eesti Hariduse Infosüsteemist (EHIS), Tervisekassa perearstide nimistut, Statistikaameti andmeid ning erinevaid avaandmete allikaid.

Andmelao andmelaadimised on realiseeritud valdavalt inkrementaalsete laadimistena. See tähendab, et andmelaos talletatakse muudatused ning regulaarsete laadimiste käigus laetakse andmelao andmebaasi vaid kirjete muutused.

Andmeladu koosneb järgnevatest kihtidest:

- andmete vastuvõtuala (*staging* STG) toimub viimaste muudatuste sisselaadimine, sobivale kujule viimine (transformatsioonid) ning andmete versioneerimine
- ajaloostatud andmete püsitalletusala (*Operational Data Store* ODS) andmed talletatakse alliksüsteemide andmemudeliga võimalikult sarnasel kujul, andmed on ajaloostatud – st. iga andmerida omab ajalist kehtivustemplit
- andmelettide ala (*Data Mart* DM) andmelettide koosseisu kaasatakse äriliselt defineeritud andmestike jaoks vajalikud allikad, viiakse läbi andmete transformatsioonid, andmete rikastamine erinevate allikate pealt, ärireeglite rakendamine
- presentatsioonikiht (Presentation Layer) andmeanalüütikarakenduste poolt kasutatav ja andmete välistele teenustele avamise kiht

Tervise infosüsteemi andmelattu on andmete hõivamine ning nende pealt andmelettide ning presentatsioonikihi arendused tehtud vajadusepõhiselt (*on-demand*).

Andmete laadimise ETL (*Extract Transform Load*) protsessiks kasutatakse Hitachi Vantara Pentaho PDI<sup>1</sup> (Pentaho Data Integration) rakendusserverit, mis laeb

<sup>1</sup> <https://www.hitachivantara.com/en-us/products/dataops-software/data-integration-analytics.html>

alliksüsteemidest andmed, viib need andmelattu laadimiseks sobivale kujule ning seejärel kirjutab andmed baasi. Pentaho rakendus käivitab ka andmelao siseseid protseduure, mis kannavad andmeid edasi järgnevatesse kihtidesse. Andmebaasiprotseduurid võimaldavad SQL käskude käivitamist juhtida andmebaasi serveri poolt.

ETL protseduuride käigus deserialiseeritakse XML dokumendid andmebaasi valdavalt 1 normaalkuju (1NF) vormi – sellest moodustub andmelao ODS kiht.

Tervise infosüsteemi andmelao ülesehitust andmeallikate ja andmearhitektuuri vaatest kirjeldab [Joonis 2.](#page-16-1)

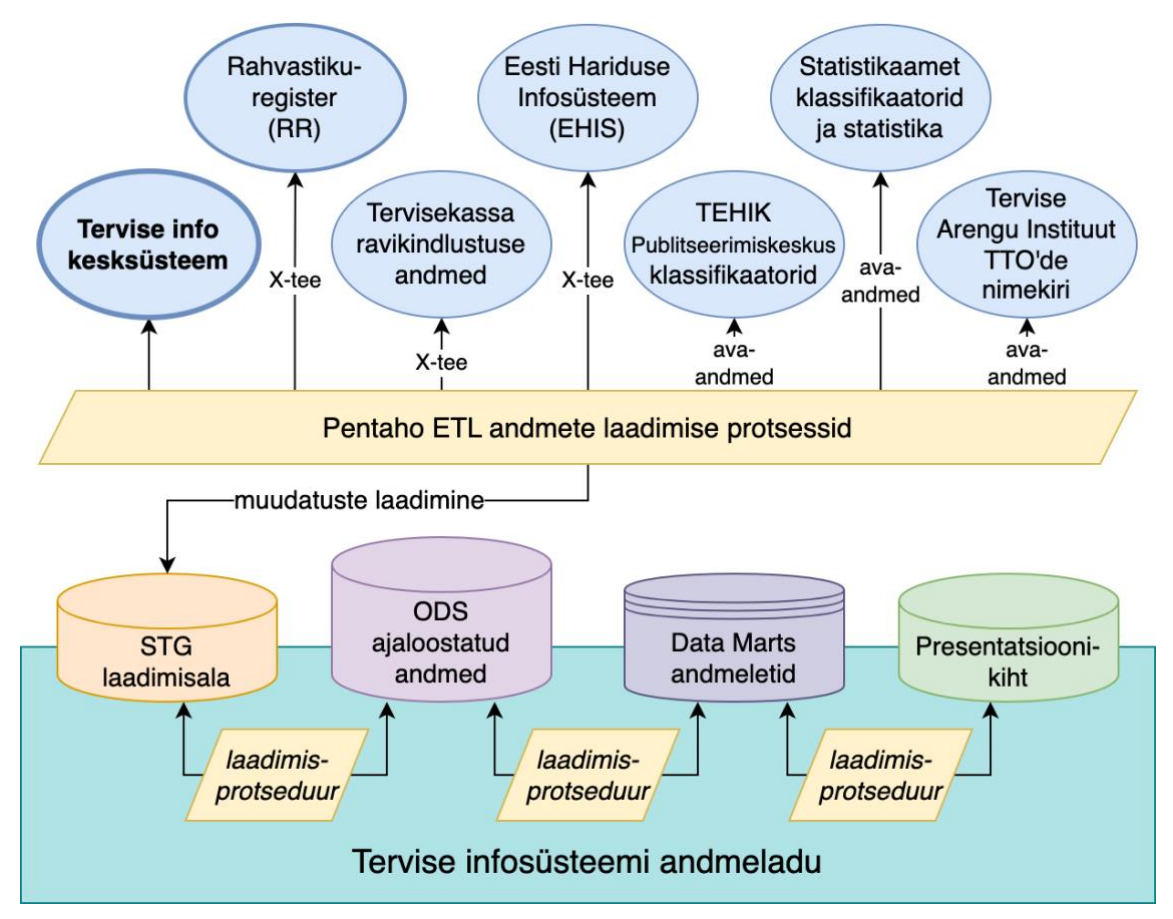

Joonis 2. Tervise infosüsteemi andmelao ülesehitus

## <span id="page-16-1"></span><span id="page-16-0"></span>**2.4 Nakkushaiguste register (NAKIS)**

Terviseameti haldusalasse kuulub Nakkushaiguste Register (NAKIS), mis on olemuselt veebipõhise kasutajaliidesega infosüsteem, kuhu TTO'd saavad sisestada nakkushaiguste teatisi. Nakkushaiguste register on kehtestatud põhimäärusega [9]. Nakkushaiguse

teatistele tuginedes on võimalik Terviseametil tegeleda põhimääruse alusel nakkushaiguste seire- ja tõrjeprotsessidega [10].

Nakkushaiguste register saab andmeid ka tervise infosüsteemist masinliidese kaudu [11].

#### <span id="page-17-0"></span>**2.5 Andmeanalüüsi tarkvara**

TEHIKus on terviseandmete analüüsiks kasutusel Tableau andmeanalüüsi tarkvara<sup>1</sup> ning tervise infosüsteemi andmelao "Statistikamoodul" projektiga on varasemalt kasutusel iseteeninduslik analüütikalahendus, mis põhineb WebFocus tarkvaral.

Tableau tarkvara koosneb tööjaama rakendusest Tableau Desktop ning veebipõhisest rakendusest Tableau Server. Tableau Server põhjal pakutakse juhtimisinfo aruandeid ning ka avaandmeid tarbijatele. Tableau Server aruande loomiseks tuleb eelnevalt lahendus valmis arendada Tableau Desktop tarkvaras.

TEHIKus on rakendatud 2 Tableau Server keskkonda – esimene on ministeeriumi haldusala siseseks kasutamiseks ning kättesaadav ainult sisevõrgust. Teine Tableau Server teenindab avalikkust ning on mõeldud avaandmete põhjal tehtud aruannete avalikustamiseks.

#### <span id="page-17-1"></span>**2.6 Riiklik avaandmete teabevärav**

Majandus- ja Kommunikatsiooniministeeriumi eestvedamisel on loodud riiklik avaandmete teabevärav<sup>2</sup>. Lahendus on loodud eelkõige kataloogi vajadusi silmas pidades, võimaldades riigiasutustel viidata nende poolt publitseeritavatele avaandmetele [12].

Väiksematel asutustel on võimalik riikliku avaandmete teabevärava kaudu avaldada ka faile, neid käsitsi kasutajaliidese kaudu üles laadides [12]. Avaandmete teabevärav ei ole mõeldud suuremahuliste avaandmestike avaldamiseks vaid nendele viitamiseks.

<sup>&</sup>lt;sup>1</sup> <https://www.tableau.com/products/server> - Tableau on andmeanalüüsi tarkvara

<sup>2</sup> [https://avaandmed.eesti.ee](https://avaandmed.eesti.ee/) – Eesti Avaandmete Teabevärav

## <span id="page-18-0"></span>**2.7 Arendusvahendid**

TEHIKus hallatakse loodava tarkvara ja konfiguratsiooni koodi GitLab keskkonnas. Git'i rakendates tagatakse koodi versioonihaldus. Git'i puhul kasutatakse *feature branch* workflow mustrit <sup>1</sup>.

Tööülesannete kirjeldamine ja jälgimine toimub Jira projektijuhtimistarkvara abil.

Koodikirjutamise vahenditeks on vabavaraline tarkvara Visual Studio Code. Andmebaasitoimingute jaoks on kasutusel dBeaver Enterprise rakendus.

<sup>1</sup> https://docs.gitlab.com/ee/topics/gitlab\_flow.html#feature-branch-workflow

## <span id="page-19-0"></span>**3 Arendusvajaduste kaardistus**

Covid-19 tervishoiukriisi juhtimiseks perioodil 2020 – 2023 on olnud vajalik operatiivne juhtimisinfo nakkushaiguse leviku, haigestumise ja haiguse vastu vaktsineerimise vastu. Teabevajadus on olnud vajalik poliitika kujundamiseks, operatiivsete juhtimisotsuste langetamiseks ning avaliku huvi rahuldamiseks.

Viiruse leviku algperioodil sai Terviseamet, Sotsiaalministeerium ja seotud osapooled infot nakkushaiguste laboritest väljavõtete kujul, siis üsna peatselt sai selgeks, et testimise mahu kasvades ning operatiivsest andmevajadusest tingituna ei ole väljavõtete käsitööna kokkupanek ning nende analüüsimine enam jätkusuutlik.

Eestis on juba aastast 2008 olemas riiklik tervise infosüsteem (TIS), kuhu kõik tervishoiuteenuse osutajad (TTO'd) andmeid esitavad. Samuti on tervise infosüsteemi juurde arendatud andmeladu ning -analüütikarakendus, kuid sealt kvaliteetse juhtimisinfo kättesaamine ilma täiendavate arendusteta ei ole võimalik.

Põhiliseks lahendatavaks probleemiks on operatiivse andmevajaduse rahuldamise jaoks valmislahenduste puudumine.

Alternatiivne lähenemine oleks käsitööna andmete analüüsimine, mis on arvestades teabevajaduse operatiivsust liialt ajamahukas ning veaaldis. Teabevajaduse operatiivsus tähendab, et iga päeva hommikul pidi viimase 24 tunni jooksul laekunud andmed fikseerima kella 07:00 seisuga ning kõik väljundid pidid hiljemalt kell 08:00 olema kättesaadavad Sotsiaalministeeriumi haldusala siseseks kasutamiseks.

Teabevajadus jaguneb kolmeks seotud alamvaldkonnaks:

- SARS-CoV-2 testimine ja testide tulemused
- Covid-19 haigusesse nakatumine ja selle diagnoosimine
- COVID-19 haiguse vastu vaktsineerimine

Iga nimetatud alamvaldkonna osas on vajadused spetsiifilised vastavalt ärinõuetele ja kasutusjuhtudele.

## <span id="page-20-0"></span>**3.1 Koroonaviiruse SARS-CoV-2 testimine**

Esimene SARS-CoV-2 koroonaviiruse nakatumine tuvastati Hiina Rahvavabariigi Hubei provintsis 2019 aasta lõpus [13].

Nakkushaiguse kiire leviku tõttu kuulutas Maailma Terviseorganisatsioon (WHO – World Health Organization) 11. märtsil 2020 välja Covid-19 pandeemia [14].

Nakkushaiguse tuvastamiseks oli välja töötatud PCR test, mida hakkasid Eestis läbi viima Terviseameti nakkushaiguste labor ja Synlab Eesti ning teised tervishoiuteenuse osutajad, sealhulgas mitmed haiglad [15] [16].

Info testimise ja laborianalüüsi tulemuse kohta laekus riikliku terviseandmete ökosüsteemi kolmel viisil:

- Tervise infosüsteemi saatekirja vastuse dokumendina [17]
- Nakkushaiguste registrisse (NAKIS) nakkushaiguse teatisena [9]
- labori koostatud tabel-väljavõtetena

Testimise algusperioodil saatsid analüüse läbi viivad laborid andmed Terviseametisse tabelväljavõtete kujul, kus oli teada proovivõtu koht, aeg ning laborianalüüsi tulemus [18].

Nakkushaiguste registrisse edastati nakkushaiguse teatis vaid positiivsete testitulemuste kohta, samas testimismahu hindamiseks oli riiklikus statistikas vaja teada ka negatiivseid testitulemusi.

Algne statistika koostati Terviseameti nakkushaiguste tõrje osakonna spetsialistide poolt käsitsi, agregeerides statistika erinevate laborite andmete pealt. Paraku aga testimismahu kasvades ning laborite lisandumisel ei ostunud enam otstarbekaks ega jätkusuutlikuks käsitööna statistika koostamine.

Samuti käsitsi statistika koostamine võib põhjustada vigu ning eksitada avalikkust, seeläbi vähendades avaldatud andmete usaldusväärsust. Kõrgenenud avaliku huvi ning algse statistika avaldamisega seotud probleeme kajastasid ka mitmed meediaväljaanded [19] [20].

Ühe alternatiivina oli variant kasutada tervise infosüsteemi andmelao analüütikakeskkonda, kuid toorandmete pealt otse analüütika tegemine osutus tehniliselt liialt keerukaks.

#### <span id="page-21-0"></span>**3.2 Koroonaviirushaigusesse Covid-19 nakatumine**

Riikliku testimisstrateegia muutmise tulemusena 2022 aastal hakkasid tervishoiuteenuse osutajad dokumenteerima Covid-19 haigusesse nakatumist ka sümptomaalse pildi olemasolul. Testimist oli võimalik läbi viia ka SARS-CoV-2 Ag antigeenitestide abil. Kui SARS-CoV-2 PCR testimist viisid läbi laborid ning andmed laekusid tervise infosüsteemi automatiseeritud liideste abil, siis koduseks ja meditsiiniliseks kasutamiseks mõeldud SARS-CoV-2 Ag kiirtestide edastamine ei olnud automatiseeritud. Kiirtesti tulemus saab olla aga diagnoosi määramise üheks aluseks.

TTO'd dokumenteerisid nakatumist ravikokkuvõtte ehk epikriisi dokumendil diagnooside kombinatsioonina. Terviseameti poolt väljastatud juhendites oli toodud kirjeldus, milliste RHK10 (rahvusvaheline haiguste klassifikatsioon, 10. versioon) diagnoosi klassifikaatorile vastavate diagnooside alusel Covid-19 nakatumist dokumenteerida [21].

Tervikliku nakatumise kohta ülevaate saamiseks lahendust ei olnud ning see tuli arenduste käigus realiseerida.

#### <span id="page-21-1"></span>**3.3 Covid-19 haiguse vastu vaktsineerimine**

Covid-19 haiguse vastu alustati vaktsineerimist 27. detsembril 2020 2 [22]. Vaktsineerimine dokumenteeriti TTO'de poolt immuniseerimise teatise dokumendil, mis laekub tervise infosüsteemi [23].

Immuniseerimise teatise dokumendil on võimalik dokumenteerida muuhulgas:

- Vaktsiinvälditav haigus (kood 219, nimetus "Covid-19")
- Immuunpreparaadi (vaktsiini) ATC kood
- Immuunpreparaadi (vaktsiini) nimetus ja partii number
- Manustatud doosi kordsuse number

• Märge, kas immuniseerimine on lõpetatud või on kokku lepitud uus immuniseerimise aeg

Vaktsineerimise sündmused moodustavad vaktsineerimise kuuri. Haiguse vastu esmane vaktsineerine võib toimuda sõltuvalt patsiendi vanusest, immuunpreparaadist ja patsiendi varasemast või esimese doosi järgsest läbipõdemisest vastavalt kas 1, 2 või 3 doosiga. Kui vaktsineerimise kuur on läbitud loetakse patsient selles kuuris täielikult vaktsineerituks.

Hilisemad vaktsineerimise käigus manustatud doosid loetakse tõhustusdoosideks, mille eesmärk on immuunsuse tugevdamine.

Esmase andmeanalüüsi käigus tuvastati, et vaktsineerimise teatiste dokumenteerimise kvaliteet on ebaühtlane.

#### <span id="page-22-0"></span>**3.3.1 Immuunpreparaadi eristamine**

Immuunpreparaadi eristamise vajadus on tingitud vajadusest eristada vastavalt immuniseerimise reeglitele eranditega, kus teatud vaktsiinide korral on vaktsineerimise 1 kuur 1 doosiline (Covid-19 Vaccine Janssen) või 3 doosiline (Comirnaty väikelaste vaktsiin).

Immuunpreparaadi eristamiseks on andmetele tuginedes kaks võimalust – lähtuvalt immuunpreparaadi ATC koodist või immuunpreparaadi nimetusest. Covid-19 vastu vaktsineerimise algperioodil oli kõigi Eestis kasutatavate vaktsiinide ATC kood sama. ATC kood antakse ravimi müügiloa alusel Euroopa Ravimiameti (EMA – European Agency of Medicines) poolt.

Immuunpreparaadi eristamiseks jääb seega võimalus kasutada ainult selle nime. Paraku nimekuju edastamine on mitmetes terviseteenuse osutajate infosüsteemides realiseeritud vabatekstina ja seetõttu esineb vabateksti sisestamisel vigu.

#### <span id="page-22-1"></span>**3.3.2 Vaktsineerimise staatuse ja kuuri eristamine**

Immuniseerimise teatisel dokumenteeritakse mitmenda doosi on patsient saanud konkreetse haiguse vastu vaktsineerimisel. Dokumenteerimise nõue eeldab aga seda, et TTO'd on dokumenteerimise hetkel kindlaks teinud, mitmes doos patsiendile manustati.

Meditsiinilises vaates teostatakse kõik Covid-19 vastu vaktsineerimised sama immuunpreparaadiga, see tähendab, et näiteks nii 1, 2 kui 3 doosi manustamiseks saab kasutada sama vaktsiini. Eraldi dooside jaoks ei ole eraldi vaktsiine. Arsti ja patsiendi nõusolekul võib vaktsineerija küll manustada patsiendile erinevaid vaktsiine näiteks tõhustusdoosiks.

Arvestades suuremahulise vaktsineerimiskampaaniaga 2022 aasta esimeses pooles esines dokumenteerimisel mitmeid puudujääke – seejuures doosi numbri määramisel. Näiteks võis patsient saada esimese doosi oma perearsti juures ja seejärel minna ise vaktsineerimiskeskusesse, kus manustati teine doos. Suure dokumenteerimise mahu juures võis tekkida olukordi, kus teine doos dokumenteeriti vigaselt kui 1. doos.

Andmekvaliteedi probleemidest lähtuvalt tuleb seetõttu statistika jaoks dooside jaotus üle arvutada.

## <span id="page-24-0"></span>**4 Arendusprotsess, kaasatud osapooled ja arenduste skoop**

Arvestades arenduste aegkriitilist iseloomu, mis oli tingitud kriisiolukorras kõrgendatud andmevajadusest tuli rakendada lühikese tagasisideahelaga arendusprotsessi. Arendusprotsessi oli kaasatud osapooli nii Sotsiaalministeeriumi haldusalast kui ka väliseid osapooli, kellega lahendusi valideeriti. Sotsiaalministeeriumi haldusalas ning tervise infosüsteemi volitatud töötlejana on arendusi läbiviivaks asutuseks Tervise ja Heaolu Infosüsteemide Keskus (TEHIK), mis tegutseb põhimääruse alusel [24].

#### <span id="page-24-1"></span>**4.1 Arendusprotsessi voog**

Analüüsi- ja arendustöö toimub põimunult agiilsele tarkvaraarendusmetoodikale toetudes. Arendusmustrite praktikatest võib arendusprotsessi võrrelda DataOps praktikatega [25] , [26]. Arendusprotsessi eesmärk on lühikeste iteratsioonide kaupa luua väärtust kliendile, seejuures on kvaliteedi tagamiseks arendusprotsessis kontrollpunktid, kus veendutakse, kas on jõutud tulemuseni, mis on kasutuselevõtuks piisavalt küps.

Arendusprotsessi üks väljakutseid on andmekvaliteedi võimalike probleemidega tegelemine, kuna olemuslikult selguvad need arendustöö käigus, siis nende parendusmeetmete rakendamisele kuluvat aega on esmase ärianalüüsi käigus raske kindlaks teha.

Andmekvaliteedi probleemide lahendamine ja andmestike analüüsimetoodika välja töötamine on oluline tagamaks väljundandmete ja statistika usaldusväärsust.

Andmeteenuste arendusprotsessiga paralleelselt toimuvad ka teised terviseandmete ökosüsteemi protsessid nagu andmekvaliteedi nõuete arendus, andmevahetusvormingute ja -standardite arendus, mis on siinse töö skoobist väljas, kuid on ülevaatlikult kirjeldatud diagrammil Joonis 1.

Arendusprotsessi üldistatud toimemudel on kirjeldatud järgnevalt diagrammil [Joonis 3:](#page-25-0)

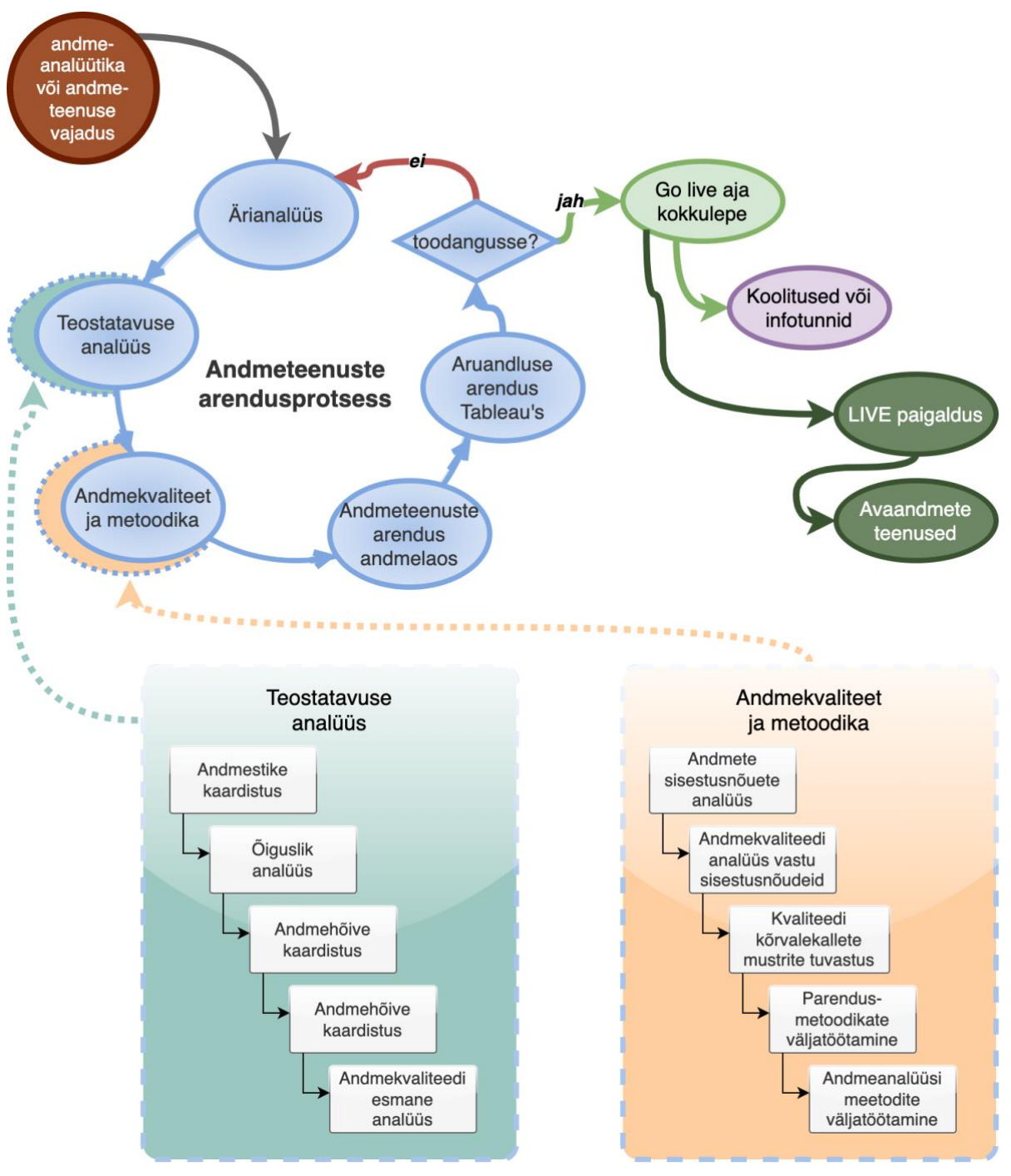

Joonis 3. Andmeteenuste arendusprotsess

- <span id="page-25-0"></span>1. Ärianalüüs: lähteülesande kokkupanek ja sisend tellijalt
	- Andmevajaduse (andmeanalüütika, andmeteenused) kindlaks tegemine
	- Lähteülesande püstitamine
	- Lähteülesande analüüs
	- Olemasolevate lahenduste kõrvutamine, arendusvajaduse kindlaks tegemine
	- Aruandlusvajaduse väljundi analüüs
- 2. Teostatavuse analüüs
	- Andmestike kaardistus kas algandmed on olemas ja millistes andmekogudes
	- Õiguslik analüüs kas arendusülesande jaoks on õiguslik alus lähteandmetele
	- Andmehõive ja olemasolu kaardistus mis koosseisus on lähteandmed olemas
	- Andmekvaliteedi esmane analüüs
- 3. Andmekvaliteet ja metoodika
	- Algsed dokumenteerimisnõuded, mille põhjal andmeid hõivata
	- Andmekvaliteedi analüüs dokumenteerimisnõuete vastu
	- Andmekvaliteedi kõrvalekalde mustrite tuvastamine
	- Kõrvalekallete mustritele parendusmeetodite leidmine
- 4. Andmeteenuste arendus andmelao platvormil
	- ETL protsesside arendus
	- Andmete modelleerimine
	- Andmete puhastamis- ja rikastamisalgoritmide välja töötamine
	- Andmelaadimisprotseduuride realiseerimine
	- Aegridade ja statistiliste väljundite arendus
	- Aruannete sisendandmestike arendus (sh. avaandmete jaoks vajadusel)
- 5. Aruandluslahenduse arendus Tableau analüütikatarkvaras
	- Tableau aruannete visuaalide loomine
	- Koostöös kliendiga aruannete täiendamine
- 6. Kontrollpunkt kas arendatud lahenduses on jõutud soovitud tulemusteni ja sellega liigutakse toodangusse?
	- "Go live" aja kokku leppimine, millal lahendus toodangusse läheb
	- Tarbijatele koolitused ja infotunnid, et andmeväljunditest arusaamist luua
	- LIVE paigaldus millal muudatused avalikult rakenduvad
	- Avaandmete teenused avaandmete kättesaadavaks muutmine

## <span id="page-27-0"></span>**4.2 Kaasatud osapooled**

Arendusprotsessi on kaasatud teabevajadusega osapooled, kellega koostöö toimub koosolekute formaadis, mille käigus kaardistatakse nõuded, analüüsitakse andmekvaliteeti ja kellega valideeritakse arendatud lahenduste tulemeid.

Teabevajadusega osapooled jagunevad vastavalt rollile järgnevalt:

- Sotsiaalministeerium tervisekriisi juhtimine
- Terviseamet tervisekriisi juhtimine, riiklike Covid-19 ülevaadete tegemine, rahvusvahelise aruandluse teostamine:
	- o *European Centre for Disease Prevention and Control* (ECDC)
	- o *European Medicines Agency* (EMA)
	- o *World Health Organization* (WHO)
- Tervisekassa (endise nimega Haigekassa) tervisekriisi korraldus, riiklik Covid-19 vaktsiinivaru juhtimine
- Riigikantselei vabariigi valitsuse informeerimine tervisekriisi alaselt
- Vabariigi valitsuse teadusnõukoda (Irja Lutsar, Krista Fischer jt.) Covid-19 leviku prognoosmudelite tegemine
- Avaandmete tarbijad:
	- o Koroonakaart.ee (Keegan McBride, MTÜ Open Knowledge Estonia) 1
	- $\circ$  Tartu Ülikooli koroonaviiruse analüüsivahendid<sup>2</sup>
	- o Postimees
	- o Eesti Rahvusringhääling (ERR)
	- o jt. meediaväljaanded ning andmehuvilised

<sup>&</sup>lt;sup>1</sup> <https://koroonakaart.ee/et> - MTÜ Open Knowledge Estonia ja kogukonna poolt arendatud Covid-19 statistika esitluse keskkond

<sup>2</sup> <https://koroona.ut.ee/> - Tartu Ülikooli teadlaste arendatud koroonaviiruse analüüsivahendid

#### <span id="page-28-0"></span>**4.3 Töö skoop ja autori roll**

Töö autor on TEHIK'u andmeanalüüsi- ja andmekorralduse osakonna töötaja, vastutades andmeladude arenduste eest ning Covid-19 tervisekriisi vältel arendanud andmelao lahendused. Töö skoobi kitsendamiseks on võetud fookusesse Covid-19 andmeleti arenduse, mis on statistika ja juhtimisinfo väljundite aluseks. Skoobist jääb välja Tableau aruandlus, mida arendasid TEHIKu andmeanalüüsi talituse töötajad. Samuti ei ole skoobis andmevahetusteenused ega juba eksisteerivad lahendused tervise infosüsteemi andmelao andmelaadimiste "ODS" kihini. Skoopi illustreerib [Joonis 4,](#page-28-1) kus rohelise värviga on toodud autori arendatud osa, mis kuulub töö skoopi.

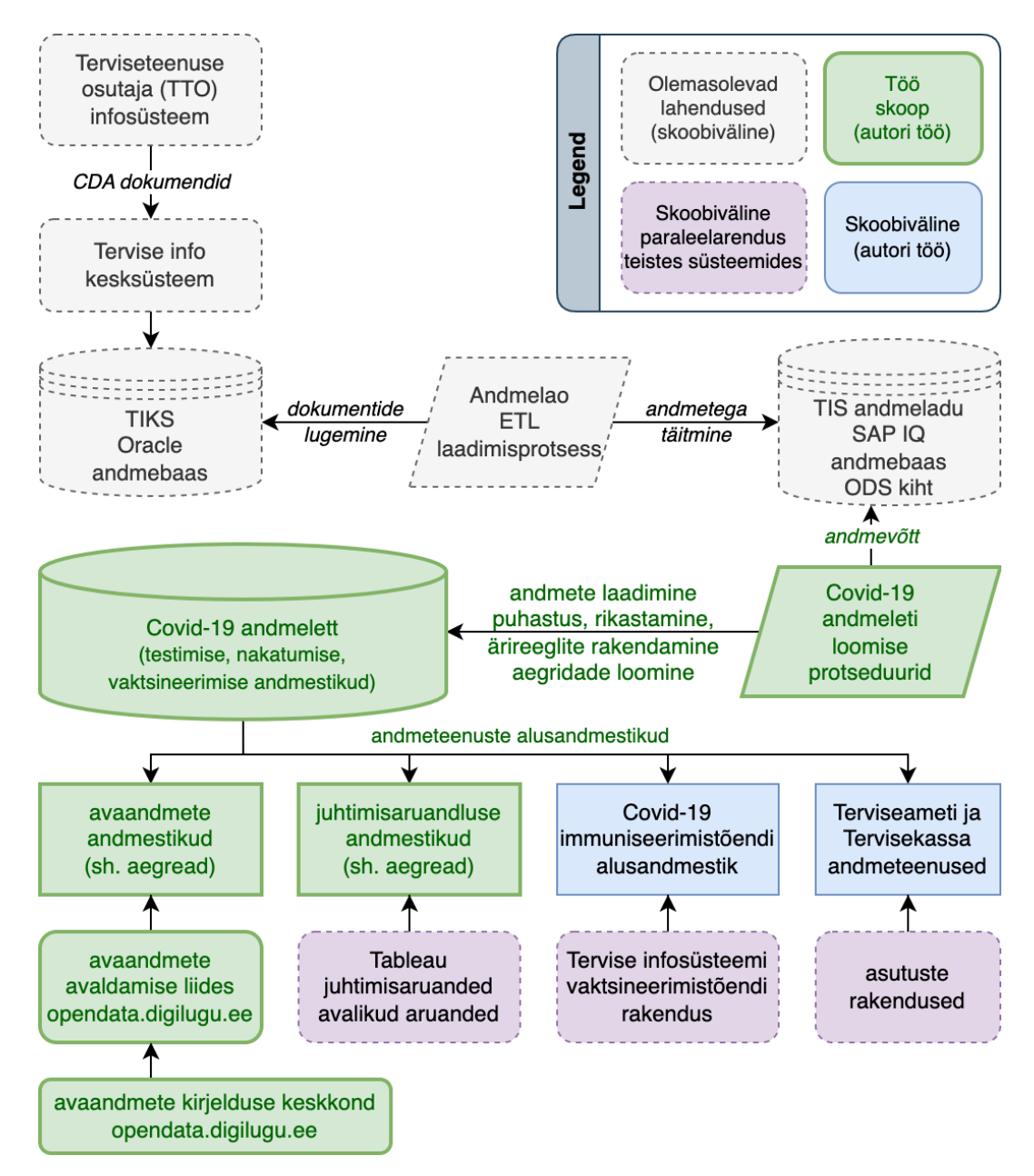

<span id="page-28-1"></span>Joonis 4. Töö skoop ja andmeteenuste diagramm

## <span id="page-29-0"></span>**5 Nõuete analüüs**

Äriliste nõuete ja vajaduste kaardistus ning analüüs toimus koostöös Terviseameti ja Sotsiaalministeeriumi valdkonnaspetsialistide ning -juhtidega. Koostöövormiks olid analüüsikoosolekud kui ka e-kirja vahetus. Täiendavaid nõudeid kaardistati erinevatest allikatest nagu Terviseameti juhendmaterjalid, WHO (World Health Organization), ECDC (European Centre for Disease Control), EMA (European Medicines Agency) allikatest. Analüüsitulemid valideeriti koostöös tellijatega.

Ärinõuete analüüs on kirjeldatud analüüsi tulemina ning hõlmab endas esmase andmekvaliteedi analüüsi käigus selgunud probleeme.

### <span id="page-29-1"></span>**5.1 Funktsionaalsed ärinõuded**

#### <span id="page-29-2"></span>**5.1.1 SARS-CoV-2 viiruse testimine**

Aruandlusesse tuleb hõlmata SARS-CoV-2 viiruse testimise andmed laborianalüüside tulemustelt, mis edastatakse tervise infosüsteemi saatekirja vastuse dokumendi kujul.

Hõlmamise aluseks on kõik analüüsid, mille LOINC (*Logical Observation Identifiers Names and Codes*) koodiks üks järgnevatest:

<span id="page-29-4"></span>

| <b>Analüüs</b>                                  | <b>LOINC</b> kood |
|-------------------------------------------------|-------------------|
| <b>SARS</b> koroonaviirus 2 RNA                 | 94309-2           |
| SARS koroonaviirus 2 RNA kurguloputusvedelikust | L-5422            |
| SARS koroonaviirus 2 RNA (seireuuring)          | A-5509            |
| SARS koroonaviirus 2 Ag (ribaanalüüs)           | 94558-4           |
| SARS koroonaviirus 2 Ag                         | 96119-3           |

Tabel 1. SARS-CoV-2 laboratoorsete analüüside valimi LOINC koodid

#### <span id="page-29-3"></span>**5.1.2 Covid-19 haigusesse nakatumine**

Covid-19 haigusesse nakatumist dokumenteeritakse TTOde poolt ambulatoorse eprikriisi dokumendil vähemalt 2 diagnoosikoodi kombinatsiooniga. Diagnoosikoodid on

määratletud Rahvusvahelise Haiguste Klassifikaatori versioon 10 (RHK-10) alusel, mida Eestis haldab Sotsiaalministeerium<sup>1</sup>. RHK-10 põhineb rahvusvahelisel International Classification of Diseases (ICD-10) põhjal, mida haldab Maailma Terviseorganisatsioon (WHO)<sup>2</sup> . Diagnoosikoodid on klassifikaatoris hierarhilised ning hierarhiat väljendatakse klassifikaatori koodis.

<span id="page-30-0"></span>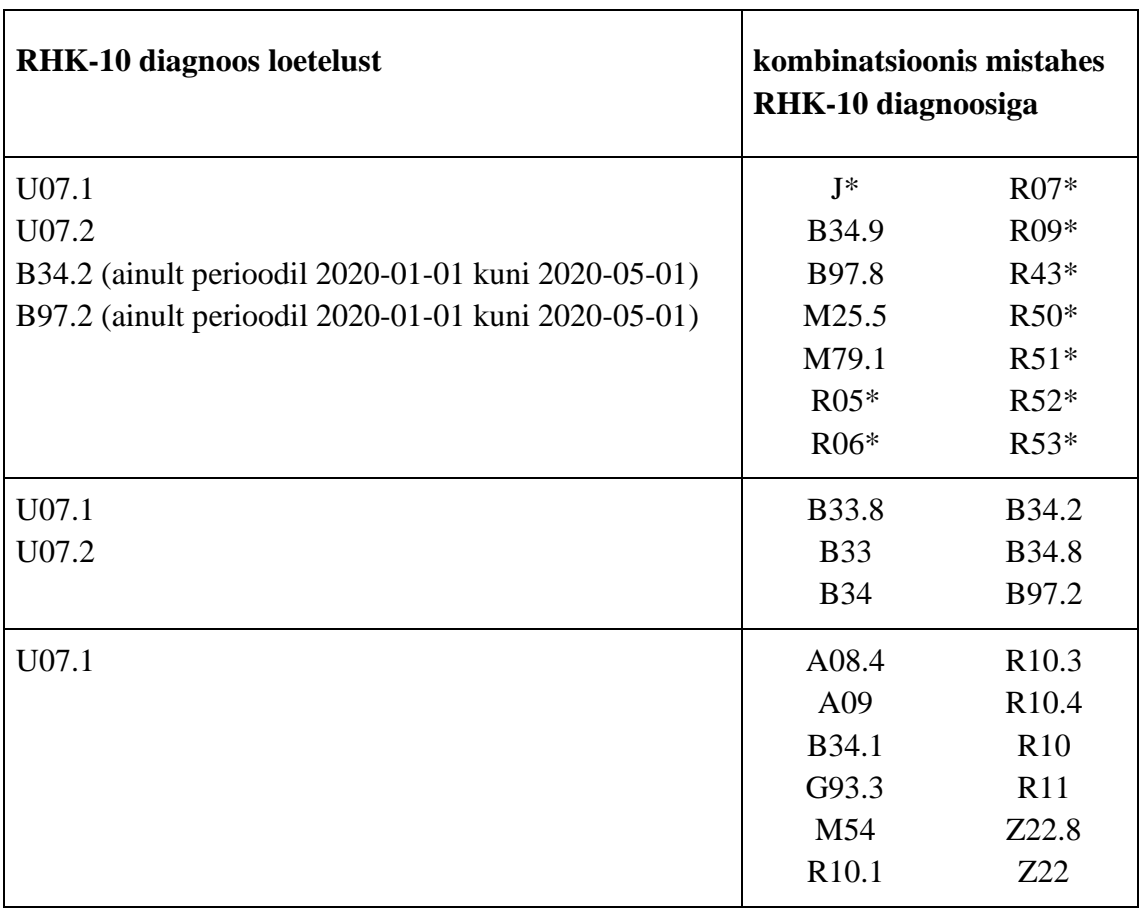

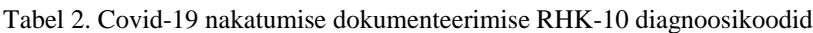

\* tärniga märgitud diagnoosikoodid hõlmavad hierarhias ka kõiki alamdiagnoose

Covid-19 diagnoos võib seega määratud olla näiteks kombinatsioonis: U07.1 ja mistahes J diagnoos; või 2020 aasta alguses näiteks B97.2 koos M79.1 diagnoosiga jne.

Epikriiside otsingukombinatsioone on vastavalt  $4*14 + 2*6 + 1*12 = 80$ , seejuures on osad koodid laiema ulatusega hõlmates RHK-10 hierarhias ka alamdiagnoose.

<sup>1</sup> Eesti RHK-10 koodide kataloog asub internetiaadressi[l https://rhk.sm.ee/](https://rhk.sm.ee/)

<sup>2</sup> <https://www.who.int/standards/classifications/classification-of-diseases> WHO International Classification of Diseases

#### <span id="page-31-0"></span>**5.1.3 Covid-19 haiguse vastu vaktsineerimine**

Covid-19 haiguse vastu vaktsineerimist dokumenteerivad TTO'd immuniseerimise teatise dokumentidel, mis edastatakse tervise infosüsteemi.

Eristamaks immuniseerimise teatistelt Covid-19 haiguse vastu vaktsineerimist tuleb immuniseerimise teatisi filtreerida vaktsiinvälditava haiguse klassifikaatori alusel. Covid-19 klassifikaatori väärtuseks on kood 219.

### <span id="page-31-1"></span>**5.2 Mittefunktsionaalsed ärinõuded**

#### <span id="page-31-2"></span>**5.2.1 Andmestiku seisu fikseerimine**

Andmestiku seis tuleb igapäevaselt fikseerida kell 07:00 hommiku seisuga. Seejuures eelneva kuupäeva aruandlusesse kuuluvad andmed, mis on laekunud vahemikus eelmise kuupäeva 07:00:00 (k.a.) kuni käesoleva kuupäeva 07:00:00ni (v.a.).

Hommikuse 07:00 seisu fikseerimise vajadus oli tingitud sellest, et laborites analüüsiti suur hulk eelneval päeval kogutud proovimaterjali tihti õhtusel ja öisel ajal.

#### <span id="page-31-3"></span>**5.2.2 Aruandluse valmimise aeg**

Tingituna Vabariigi Valitsuse komisjoni istungitest ning Terviseameti nõuetest pidi hommikune aruandlus olema valmis hiljemalt kell 8:00. Lisaks sellele pidi olema täiendavat puhveraega, et analüütik saaks aruande üle vaadata – selleks oli hinnanguliselt ajaaken kuni 20 minutit. Aruande üle vaatamine oli vajalik selleks, et veenduda, kas kõik laborianalüüsid on tähtaegselt laekunud. Võis esineda juhtumeid, kus mõne TTO andmete edastamise liides tõrkus ning öisel ajal andmed ei laekunud plaanipäraselt.

#### <span id="page-31-4"></span>**5.2.3 Andmekvaliteedi probleemide lahendamine**

Käsitsi dokumenteeritud andmete puhul eksisteeris risk, et osa andmeid oli kas vigaselt või ebatäpselt dokumenteeritud. Seetõttu tuli välja töötada metoodika, mis kõrvaldaks enamlevinud vead dokumenteerimisel.

#### <span id="page-31-5"></span>**5.2.4 Statistiline aruandlus aegridade alusel**

Statistilise aruandluse väljundis peaks aruandluse dimensioonide lõikes iga kuupäeva kohta kajastuma statistika, isegi, kui sellel kuupäeval ei ole ühtegi sündmust aset leidnud.

Vajadus on tingitud sellest, et iga päeva kohta peab näitama ka kumulatiivselt kogunenud sündmuste hulka.

#### <span id="page-32-0"></span>**5.2.5 Läbipaistvus aruandluse metoodika ja kokkupaneku osas**

Andmestike kokkupaneku metoodika peab olema avaandmete keskkonnas dokumenteeritud, tagamaks suuremat läbipaistvust ja usaldust aruandluse kohta. Samuti on metoodika kirjeldamine vajalik andmete võrreldavuse tagamiseks rahvusvahelisel tasandil. Dokumentatsioon tuleb seetõttu avaldada nii eesti kui inglise keeles.

#### <span id="page-32-1"></span>**5.2.6 Isikuandmete kaitse ja kaudse tuvastamise riski maandamine**

Avaandmete ja aruannete koosseisus ei tohi olla ei otseselt tuvastatavaid isikuandmeid ning tuleb vältida isiku kaudse tuvastamise riski. Seetõttu tuleb avaandmestikest isikuline seos kõrvaldada ning avaldada ainult agregeeritud statistikat.

#### <span id="page-32-2"></span>**5.2.7 Aruannete dimensioonid ja asukohapõhine statistika, hõlmatus**

Enamike statistilisi aruandeid tuleb esitada statistiliste agregaatidena

## <span id="page-32-3"></span>**5.3 Tehnilised mittefunktsionaalsed nõuded**

Arendustööde teostamisel peab arvestama TEHIK'u mittefunktsionaalsete nõuete [27] ja IT profiilist [28] lähtuvate nõuetega.

## <span id="page-32-4"></span>**5.4 Teostatavuse analüüs**

Kõigi aruannete alusandmestike andmed kuuluvad tervise infosüsteemi andmekoosseisu ning on laetud tervise infosüsteemi andmelattu.

Teostatavuse keerukust kasvatab kõrvalekalded andmekvaliteedist. Andmekvaliteediks loetakse andmete vastavust kokkulepitud standarditele. Andmekvaliteedi kõrvalekalletega tegeletakse arendustöö etapis.

## <span id="page-33-0"></span>**6 Andmestike arendus**

Andmestike arendus toimus tervise infosüsteemi andmelao SAP IQ platvormil. Andmete laadimise ja transformeerimise lahendus on realiseeritud SQL protseduuridena.

## <span id="page-33-1"></span>**6.1 Koodi struktuur**

Võimaldamaks SQL koodi paigaldust erinevatesse andmebaasikeskkondadesse ja skeemidesse on SQL koodis andmebaasi skeemi nimetus parametriseeritud \${schema} muutuja abil. *dBeaver* rakenduses koodi paigaldades küsib rakendus kasutajalt muutuja väärtustamist<sup>1</sup>.

#### <span id="page-33-2"></span>**6.2 Andmeletti andmete laadimise lahendus**

Andmelao arhitektuurist lähtuvalt arendati Covid-19 andmestikud andmeleti lahendusena. Andmeleti arenduse metoodika tähendab, et andmed kopeeritakse andmelattu sisse laetud andmete (ODS) kihist edasi järgmisesse skeemi, kus andmed viiakse sobivale kujule ja kus rakendatakse andmetöötlusalgoritme.

Füüsiliselt on andmelett eraldi skeemis, mis võimaldab protseduure, tabeleid, andmeid ja andmetöötlust hoida väljaspool andmelao teisi kihte, tagades seeläbi isoleerituse.

Andmeleti skeemis paiknevad tabelid, kuhu on laetud andmestikud materialiseeritakse. Andmed denormaliseeritakse esimese normaalkuju (1NF) kujule, kuna see on andmeanalüütikas kasutamiseks optimaalsem – lühendades päringute aega, vähendades JOIN operatsioonide hulka [29].

Valik 1 normaalkuju kuju kasuks osutus mitmel põhjusel:

• andmeleti andmed peavad olema loogiliselt seotud, nende tihe sidumine annab andmelao vaatest optimeeritud lähenemise, kus kõik äriloogika rakendamiseks ning aruandluse ehitamiseks vajalikud andmed on ühe juhtumina ühel real olemas

<sup>1</sup> https://dbeaver.com/docs/wiki/SQL-Execution/#dynamic-parameter-bindings

- andmete versioneerimine on lihtsam, kuna on võimalik võrrelda tervet rea koosseisu tervikuna
- aruandlusrakendustes sobib 1 normaalkuju kuju hästi tarbimiseks, kuna kõik vajalikud dimensioonid on ühes tabelis esindatud ning analüütikalahenduse arendaja ei pea täiendavaid andmeid JOIN operatsioonide abil ühendama.

[Joonis 5](#page-34-0) kirjeldab andmeleti tabeli täitmist. Sarnane protsess toimub kõigi kolme andmestiku täitmisel.

Andmeleti tabelites on esindatud veerud alliktabelitest, mida kasutatakse hiljem andmeanalüüsi või andmetöötluse eesmärkidel. Täiendavalt on tabelites olemas arvutuslikud veerud, mida allikandmetes ei olnud. Tekstiliste väärtuste parandamiseks on tabelites sihtmärkveerud, kuhu andmekvaliteedi parandatud väärtused määratakse – seejuures säilivad ka originaalväärtused, et hiljem oleks võimalik analüüsida andmekvaliteedi kõrvalekaldeid.

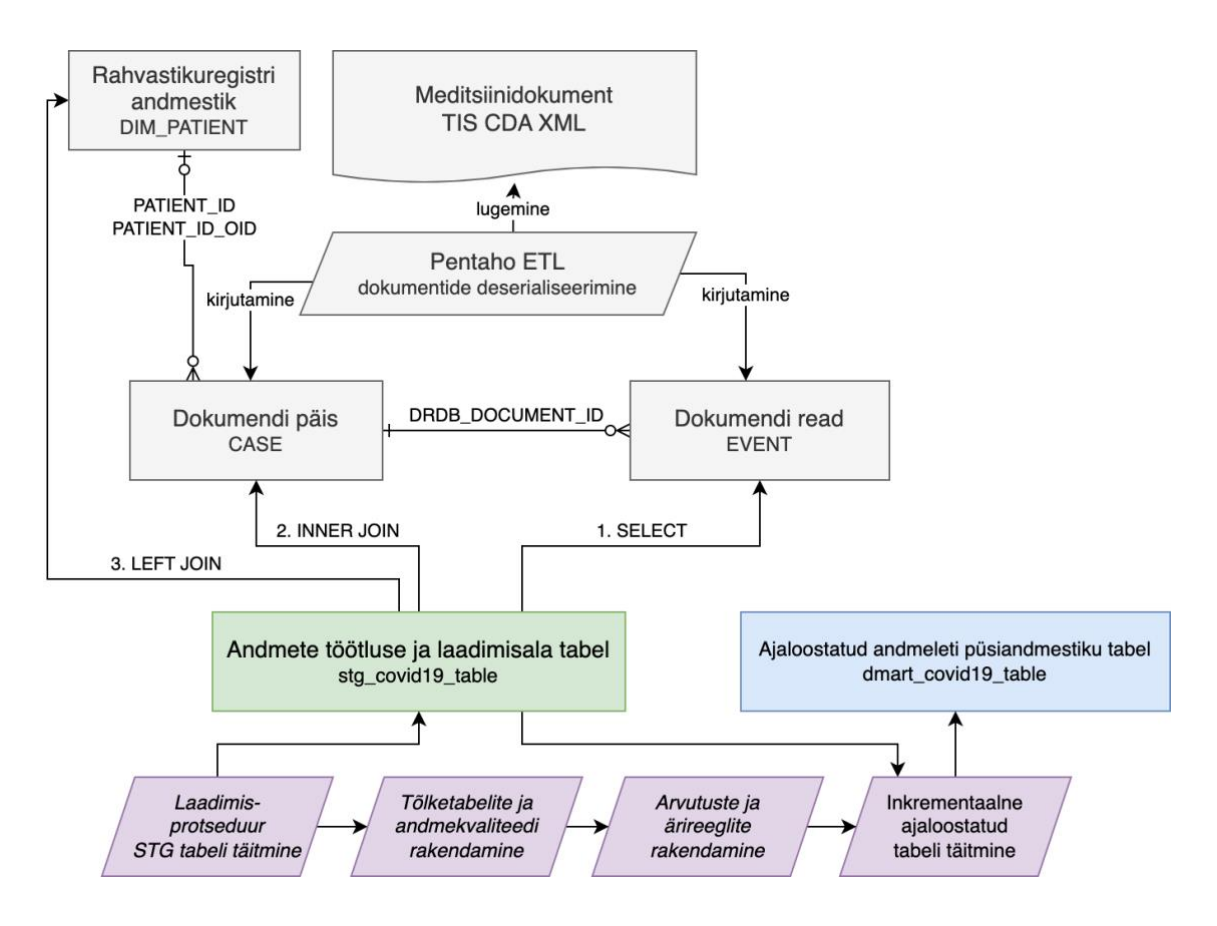

Joonis 5. Andmeleti täitmise ja laadimise protsess

<span id="page-34-0"></span>1. Andmeleti töötlusalas on kasutatakse STG (staging, laadimisala) tabelit, mis protseduuri käivitades tühjendatakse varasematest tulemustest.

- 2. INSERT FROM SELECT päringuga laetakse andmed alliktabelitest. SELECT päringu sihtmärk on sündmuste tabel, millele INNER JOIN abil liidetakse ühisosa hulk dokumendi päisest, millega sündmus andmelattu laeti. Seejärel liidetakse LEFT JOIN abil kirje Rahvastikuregistri (RR) andmestiku tabelist DIM\_PATIENT patsiendi välisvõtme alusel. Kuna meditsiinidokument võib kirjeldada ka välismaalasega toimunud sündmust, keda RR tabelis ei eksisteeri, siis ei pea vastet leiduma.
- 3. SELECT päringu tulemus on olemuslikult denormaliseeritud kuju ning see lisatakse INSERT käsu abil STG tabelisse.
- 4. Rakendatakse tõlketabelite käivitust.
- 5. Rakendatakse arvutusi ja ärireeglite rakendamist.
- 6. Kui STG alal on andmed valmis, siis tuvastatakse muudatused võrreldes kehtiva seisuga ODS tabelis ning selle sisu uuendatakse.

#### <span id="page-35-0"></span>**6.3 Andmeleti ligipääsuõigused**

Andmeleti jaoks on loodud teenuskonto, millel on "SELECT" ehk lugemisõigusega ligipääs allikandmete tabelitele läbi vastava rolli.

Teenuskontol on kirjutamisõigusega ligipääs andmeleti skeemile.

Andmeleti kasutamiseks on loodud rollid, millele määratud andmeleti tabelitele ja vaadetele vastavalt lugemis või kirjutamisõigusega ligipääs. Kirjutamisõigus on vaid teenusehalduri rollil.

#### <span id="page-35-1"></span>**6.4 Andmelaadimiste käiviti**

Andmelaadimiste käivitamiseks loodi protseduur võimaldab käivitada andmebaasis olevaid protseduure, seejuures kirjutades logitabelisse käivituse algus- ja lõpuaja, kas käivitus oli edukas. Logitabeli põhjal on võimalik analüüsida protseduuride käivitust, töötamiseks kulunud aega. Seeläbi on võimalik tuvastada esinenud vigu ning leida kohti optimeerimiseks.

BEGIN

```
 -- Initialize parameters for logging calls to sub-procedures
  SET batch_id = COALESCE(batch_id , HASH(cast(now() as varchar(64)) || \cdot ||rand()*100000, 'SHA-256'));
   SET parent_instance_id = COALESCE(parent_instance_id, HASH(cast(now() as varchar(64)) || ' ' || 
rand()*100000, 'SHA-256'));
  SET parentProcedure = COALESCE(parentProcedure, '${schema}.dwh_load');
```

```
 -- Initiates call to a anonymous sub-procedure and logs
```
call \${schema}.p\_LogProcessExecution(

```
'${schema}', -- schemaName
 'p_ct_dmart_covid19_vaccination', -- procedureName
1, The state of the procedure Accepts Params
batch_id, -- batch_id
parent_instance_id, -- parent_instance_id
parentProcedure -- parentProcedure
```

```
 -- call other sub-procedures
```
<span id="page-36-1"></span>END;

);

Joonis 6. Koodinäidis andmelaadimiste käivitusprotseduuri väljakutsungist

## <span id="page-36-0"></span>**6.5 Tõlketabeli lahenduse arendus**

Andmestikes, kus sisendandmed on käsitsi sisestatud, esineb kõrvalekaldeid nimetuse kokkulepitud kirjapildist. Kuigi erinevad kirjapildid võivad inimloetavalt mõistetavad olla, siis andmeanalüütikas grupeerimiste ja päringute tegemiseks vigane kirjapilt ei sobi. Seetõttu tuli valmis arendada lahendus, mis võimaldaks tuvastada kõrvalekaldeid kokkulepitud kujust ning viia need väärtused õigele kujule – seda võib nimetada tõlketabeli lahenduseks.

Arendatud lahendus koosneb kahest osast – tõlketabelist ja protseduurist.

Tõlketabeli eesmärk on võimaldada andmekvaliteedi kõrvalekallete parandamist läbi lahenduse haldaja poolt loodud tõlgete.

Protseduur täidab kahte ülesannet:

• leiab lähteveerust tõlke sisendväärtuse ja määrab tõlgitud väärtuse sihtveergu

• tõlke puudumisel lisab tõlketabelisse puuduva sisendi, misjärel saab kasutaja perioodiliselt tõlkeväärtusi sisestada tõlketabelisse

Protseduur teeb seejuures tekstilähedast otsingut ning suudab lahendada ära enamlevinud väiksemad kõrvalekalded lähteväärtuste hulgas, täpsemalt:

- tõlke lähteväärtus on tõusutundetu
- ignoreeritakse liigseid tühikuid.

<span id="page-37-0"></span>

| <b>Veeru nimetus</b> | Andme-<br>tüüp | <b>Suurus</b> | <b>NOT</b><br><b>NULL</b> | <b>Vaikeväärtus</b> | <b>Kirjeldus</b>                                                                          |
|----------------------|----------------|---------------|---------------------------|---------------------|-------------------------------------------------------------------------------------------|
| id                   | int            | 10            | <b>TRUE</b>               | autoincrement       | Rea tunnus, primaarvõti                                                                   |
| Schema               | varchar        | 256           | <b>FALSE</b>              | [NULL]              | Skeemi nimi, kus objekt<br>asub                                                           |
| Table                | varchar        | 256           | <b>TRUE</b>               | [NULL]              | Objekti ehk tabeli nimi, kus<br>tõlgitakse                                                |
| Column               | varchar        | 256           | <b>TRUE</b>               | [NULL]              | Veeru nimi tabelis, kuhu<br>tõlkeväärtus pannakse                                         |
| TranslateFrom        | varchar        | 512           | <b>FALSE</b>              | [NULL]              | Originaalväärtus, mida<br>tõlgitakse                                                      |
| TranslateTo          | varchar        | 512           | <b>FALSE</b>              | [NULL]              | Uus, parandatud väärtus,<br>milleks originaalväärtus<br>tõlgitakse                        |
| Description          | varchar        | 1024          | <b>FALSE</b>              | [NULL]              | Vabatekstiline kirjeldus<br>meie enda jaoks, kes,<br>millal, miks lisas                   |
| dwh_valid            | bit            | 1             | <b>FALSE</b>              | $\mathbf{1}$        | Kas kirje on kehtiv?<br>$0 =$ kehtetu<br>$1 =$ kehtiv                                     |
| dwh_valid_from       | timestamp      | 23            | <b>FALSE</b>              | NOW()               | Millal kirje tekkis<br>(automaatselt väärtustatud)                                        |
| dwh_valid_to         | timestamp      | 23            | <b>FALSE</b>              | [NULL]              | Kuni mis ajani tõlge kehtis<br>(käsitsi väärtustamine, kui<br>vaja tõlge kehtetuks muuta) |
| dwh_created_by       | varchar        | 256           | <b>FALSE</b>              | current user        | Kes on tõlke lisanud -<br>tavaliselt automaatselt                                         |

Tabel 3. Tõlketabeli struktuur

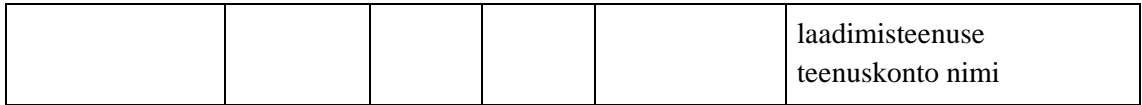

Tõlketabeli põhjal tõlgete määramist võimaldab protseduur p\_TranslateColumn, mille väljakutsumise näidiskood on järgnev:

```
-- Call p_TranslateColumn to assign translations from SOURCE_COLUMN to TARGET_COLUMN 
call ${schema}.p_TranslateColumn (
   '${schema}' , -- sourceSchemaName
  'TABLE_NAME' , -- sourceObjectName
  'SOURCE_COLUMN', -- sourceValueColumnName
  'TARGET_COLUMN' , -- sourceTranslatedColumnName
   '${schema}' , -- translateTableSchemaName
  'RULES_TRANSLATE', -- translateTableObjectName
  0 candidate in the set of the set of the set of the set of the set of the set of the set of the set of the set of the set of the set of the set of the set of the set of the set of the set of the set of the set of the set 
  1 1 , -- insertMissingTranslation
   'valid' , -- invalidateColumnName
   'ValidationErrors' -- invalidateErrorColumnName
);
```
Joonis 7. Programmkoodi näide andmeelementide tõlkeprotseduuri välja kutsumiseks

## <span id="page-38-1"></span><span id="page-38-0"></span>**6.6 Aruannete alusandmete ajalise volatiilsuse vähendamine**

Tervise infosüsteemi laekuvad andmed tervishoiuteenuse osutajate infosüsteemidest. Analüüsis selgus, et SARS-CoV-2 testid võivad laekuda ajalise hilinemisega. Testide puhul on teada nende proovivõtu aeg, laborianalüüsi läbi viimise aeg ning dokumendi laekumise aeg tervise infosüsteemi. Analoogselt on ka epikriiside ja immuniseerimisteatistega.

Kui statistika põhineks sündmuse tegelikul aset leidmise ajal, siis tuleks igapäevaselt statistikasse raporteerida tagantjärele toimunud sündmusi. Segaduse vähendamiseks ning andmete äriliselt arusaadavamaks tegemiseks otsustati, et statistilise raporteerimise alus on sündmuse dokumenteerimise, mitte aset leidmise aeg. Arvestades seda, et reeglina laekub info vähese viiteajaga hiljemalt järgmise tööpäeva alguseks, fikseeriti statistilise raporteerimise jaoks kuupäev seisuga eelmise kuupäeva kella 07:00st kuni käesoleva päeva 07:00ni (v.a.).

Arvestades seda, et dokumenteerimisvigade tuvastamisel on TTO'del kohustus andmed korrastada, siis tehniliselt toimub protsess järgnevalt:

- 1. TTO poolt saadetakse tervise infosüsteemi dokumendi 1. versioon
- 2. TTO poolel tuvastatakse viga
- 3. TTO poolel viiakse sisse parandused, millega tekib dokumendi 2. versioon, mis saadetakse tervise infosüsteemi, sellega muudatakse tervise infosüsteemi poolel dokumendi 1. versioon kehtetuks

Võimalik on ka protsess, kus dokumendi 1. versioon tühistatakse ja 2. versiooni peale ei laeku – st. seni kehtinud dokument loogiliselt kustutati.

Kuna andmelao vaatest on dokumendi sisestamise ajaks alati selle viimase kehtiva versiooni sisestamise aeg, siis ainult dokumendi laekumise aja peale statistika üles ehitamine oleks eksitav. Statistikas samas aga ei tohi kajastada andmeid, mis värskema teadmise järgi ei ole enam kehtivad. Seetõttu leitakse alati andmetest viimane versioon, kuid selle statistikasse kajastamise kuupäev võetakse sama sündmuse esmakordse dokumenteerimise aja alusel.

Metoodika rakendamiseks loodi SQL funktsioon, mis sündmuse esmase dokumenteerimise laekumise ajast tervise infosüsteemi lahutab maha 7 tundi ning leiab kuupäeva. Seeläbi on kuupäev +7 tunni võrra nihkes.

```
CREATE OR REPLACE FUNCTION ${schema}.F_GET_STATISTICS_DATE(
   statsTime TIMESTAMP
   ) RETURNS DATE
SQL SECURITY INVOKER DETERMINISTIC
BEGIN
   DECLARE hourShift INTEGER;
   -- kui avaldamise aeg on kell 07:00 hommikuse seisuga siis nihe on 7t
   SET hourShift = -7;
   RETURN CAST(DATEADD(HOUR, hourShift, statsTime) AS DATE);
END;
```
<span id="page-39-0"></span>Joonis 8. Koodinäidis funktsioon: f\_Get\_Statistics\_Date

Sündmuse esmane dokumenteerimise aeg leitakse ODS tabelist, kus on leitavad kõik dokumendi versioonid, nende hulgast leitakse analüütikafunktsiooni MIN abil esimene.

```
-- Leiame sündmuste tabelist dokumendi esimese sisestamise aja
SELECT
   event.dwh_id,
   MIN(document.INSERT_TIME) over(
    PARTITION BY -- Esimese aja leidmise otsinguakna definitsioon
      document.DOCUMENT_NR, -- Dokumendi number
       document.DOCUMENT_NR_OID, -- Dokumendi numbri OID
      document.PATIENT_ID, -- Patsiendi id
       document.PATIENT_ID_OID, -- Patsiendi id OID
       document.INSTIT_REG_CODE -- Dokumendi koostanud tervishoiuasutuse (TTO) reg. kood
   ) as min_INSERT_TIME
INTO #tmp_lookup_INSERT_TIME
FROM event table as "event"
INNER JOIN case_tabe as "document" ON event.DRDB_DOCUMENT_ID = 
document.DRDB_DOCUMENT_ID;
-- Uuendame andmeleti tabelit leitud ajaga
UPDATE stg_dmart_table
SET stg.FirstInsertTime = tmp.min_INSERT_TIME
```
FROM stg\_dmart\_table stg

<span id="page-40-1"></span>INNER JOIN #tmp\_lookup\_INSERT\_TIME tmp ON stg.dwh\_id = tmp.dwh\_id;

Joonis 9. Koodinäidis andmete esimese sisestamisaja leidmiseks

## <span id="page-40-0"></span>**6.7 Testide laadimine**

Testide laadimine toimub saatekirja vastuse dokumentidega (SKV) laekunud laborianalüüsi tulemuste andmestikust.

SKV dokumendil on laborianalüüsi tulemus dokumenteeritud kasutades SNOMED klassifikaatorit. Klassifikaatorist eksisteerib kasutusel paralleelselt mitu versiooni, seetõttu võib näiteks positiivset testitulemust dokumenteerida erinevalt. Järgnevalt toodud erinevad näidisväärtused:

- P
- Positiivne

#### • 10828004

Analüütika tarbeks tuleb erinevad tulemused viia ühtsele kujule ehk integreerida. Seda saavutatakse tõlketabeli rakendamise abil.

## <span id="page-41-0"></span>**6.8 Nakatumisandmestiku kokkupanek**

Nakatumisandmestik pannakse kokku ambulatoorse epikriisi dokumentidelt, mis vastavad analüüsinõuetes esitatud diagnoosikombinatsioonidele. SQL päringuks selle vormistamine on aga keerukas, kuna tuleb leida üles epikriisid, mis vastavad kahele diagnoosikoodile.

Lähtudes andmemudelist, kus epikriisi dokumendi päis on eraldi tabelis ning selle tabeli primaarvõtmele viitab epikriisi diagnooside tabel, lahendati päring optimeeritud kujul järgnevalt:

- 1. Diagnooside tabelist leitakse kõik unikaalsed epikriisi primaarvõtmed, kus diagnoos vastab vähemalt ühele diagnoosikoodidest, mida kombineeritakse teiste diagnoosikoodidega.
- 2. UNION ALL operatsiooniga liidetakse unikaalsed primaarvõtmed diagnooside tabelist, mis vastavad vähemalt ühele diagnoosikoodidest, millega kombineeritakse esimesi diagnoosikoode.
- 3. Ühendandmestikust leitakse kõik epikriisi primaarvõtmed, mis esinevad vähemalt 2 korda.

Seeläbi on leitud üles epikriisid, milles esineb kombineeritult kaks kombineeritavat diagnoosikoodi. [Joonis 10](#page-42-1) kirjeldab päringu realisatsiooni SQL keeles.

```
-- Loome ajutise tabeli, kuhu leiame epikriiside primaarvõtmed
CREATE TABLE #find_epicrisis (DRDB_DOCUMENT_ID bigint not null);
-- Epikriisid, millel on kaks diagnoosi (üks esimesest, teine teisest grupeeringust) 
INSERT INTO #find_epicrisis (DRDB_DOCUMENT_ID)
SELECT DRDB_DOCUMENT_ID
FROM ( 
   -- leiame epikriisid diagnoosidega: U07.1, U07.2
   SELECT DISTINCT DRDB_DOCUMENT_ID
  FROM DWH_EPICRISIS_DIAGNOSIS_AMB
  WHERE RHK10 IN (
       'U07.1',
        'U07.2'
     )
   UNION ALL
   -- liidame epikriisid, millel esineb vähemalt üks valitud B diagnoos
   SELECT DISTINCT DRDB_DOCUMENT_ID 
   FROM DWH_EPICRISIS_DIAGNOSIS_AMB
   WHERE RHK10 IN (
       'B33.8',
       'B33',
       'B34',
       'B34.2',
        'B34.8',
        'B97.2'
   )
) combination
GROUP BY DRDB_DOCUMENT_ID -- grupeerime primaarvõtme alusel
HAVING count(*) > 1 -- jätame alles epikriisid, mis esinesid mõlemas grupis
;
```
<span id="page-42-1"></span>Joonis 10. Koodinäidis epikriiside leidmiseks, millel esineb vähemalt 2 konkreetset diagnoosi

#### <span id="page-42-0"></span>**6.8.1 Nakkusjuhtumite ajaline tekkimine**

Nakkusjuhtumiks loetakse isiku nakatumist Covid-19 haigusesse, mis on tuvastatud kas ainult epikriisi dokumendilt – sel juhul on tegemist laboratoorselt kinnitamata

nakatumisega või SARS-CoV-2 positiivse testiga, misjuhul on tegemist laboratoorselt kinnitatud nakkusega.

Sündmused laekuvad tervise infosüsteemi aja jooksul ning seega võib esineda volatiilsus – näiteks võidakse nakatumine esmalt dokumenteerida epikriisil ning seejärel testiga, mispuhul nakatumine kinnitati laboratoorselt.

Patsient võib haigusesse ka korduvalt nakatuda, seetõttu loetakse nakatumiseks vastavalt ECDC soovitustele 60 päevast ajaakent, kus nakatumise esimene sündmus loetakse nakkuse algusajaks ning sellele 60 päeva jooksul järgnevad sündmused loetakse korduvateks faktideks, mis uut nakkusjuhtumit statistilises mõttes ei loo [30].

#### <span id="page-43-0"></span>**6.8.2 Nakkusjuhtumite tuvastamine nakatumise andmestiku pealt**

Info nakatumise kohta võib jõuda tervise infosüsteemi andmestikku kui positiivne testitulemus või kui epikriisil dokumenteeritud diagnoosina. Covid-19 nakatumise statistika vaates ei ole oluline, mitu korda on nakatumist ühe nakkusjuhtumi jooksul dokumenteeritud vaid millal on nakkusjuhtum tuvastatud.

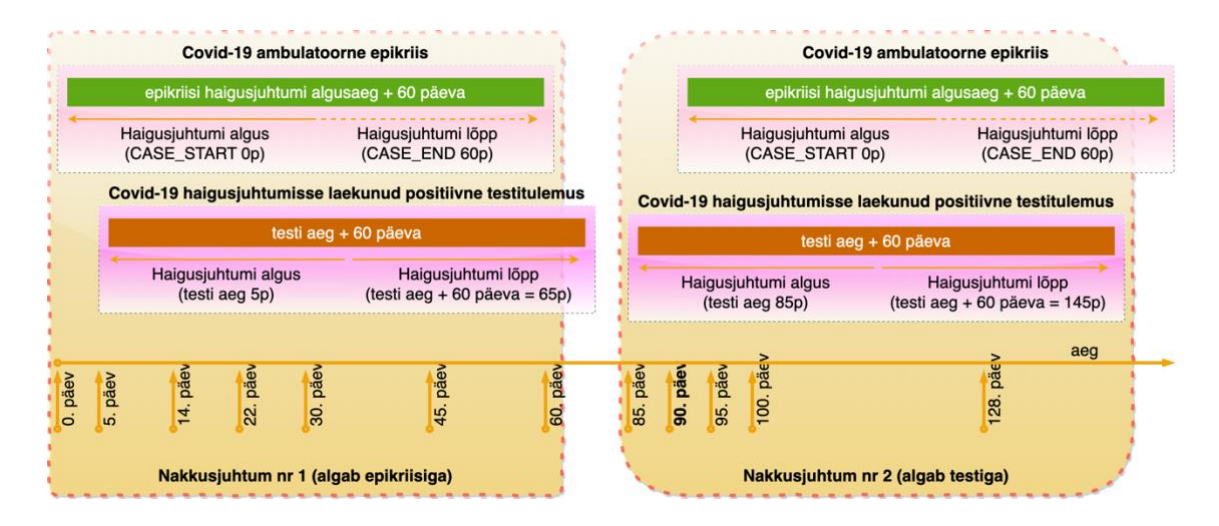

<span id="page-43-1"></span>Joonis 11. Nakatumise sündmuste grupeerimine nakkusjuhtudeks

Realiseerimiseks optimaalse lahenduse leidmine SQL koodis on võrreldav Gaps-and-Islands<sup>1</sup> probleemiga, kus ajalisse gruppi kuuluvad sündmused on defineeritud grupi esimese sündmuse raames [31].

Analüütikaandmebaasides nagu SAP IQ on FOR tsüklite või CURSOR rakendamine äärmiselt ebaefektiivne ning aeglane, seetõttu patsiendipõhine iteratsioon lahendusena oli välistatud [32].

Lahendusalgoritm:

- Luuakse tsükkel, mille maksimaalne iteratsioonide arv on maksimaalne nakkusjuhtumite võimalik arv ühel patsiendil, sõltumata nakatumissündmuste või -juhtumite koguarvust.
- Tsükli alguses esimene vaba sündmus, mis ei ole määratud nakkusjuhtumi alla.
- Sündmustest leitakse ajaliselt esimene kasutades DENSE\_RANK() analüütikafunktsiooni.
- Kõik vabad sündmused, mis ei kuulu nakkusjuhtumi alla, kuid mis ajaliselt mahuvad eelnevalt leitud esimese vaba sündmuse poolt defineeritud nakkusjuhtumi ajalisse aknasse, määratakse sellesse leitud nakkusjuhtumisse.
- Iteratsiooni korratakse kuni kõik sündmused on paigutatud nakkusjuhtumite akendesse.

[Joonis 12](#page-46-1) esitatud koodinäidis kirjeldab lahendusalgoritmi realisatsiooni SQL keeles.

<sup>1</sup> https://livebook.manning.com/book/sql-server-mvp-deep-dives/chapter-5/1

#### BEGIN

-- Iteratsioon üle nakkusjuhtumite

caseAssignmentLoop:

#### LOOP

-- Väljume tsüklist, kui määramata sündmusi pole

IF (SELECT 1 FROM infection event WHERE CaseDefinedById IS NULL)

IS NULL THEN LEAVE caseAssignmentLoop; END IF ;

 -- Leiame patsiendi lõikes esimese vaba sündmuse **SELECT** 

id, -- sündmuse primaarvõti

PATIENT\_ID, -- patsiendi primaarvõti

EventStartDate, -- sündmuse alguskuupäev

EventEndDate, -- otsinguakna lõpuaeg

dense\_rank() over (

partition by -- mitmes sündmus patsiendil

PATIENT\_ID

order by

EventStart ASC, -- ajaliselt esimene vaba

EventType DESC, -- 'test' saab prioriteedi

id

```
 ) as CaseResultRank
```
INTO #tmp\_FindFirstEventForCase

FROM infection\_event

WHERE CaseDefinedById IS NULL; -- otsitakse määramata sündmusi

-- CaseResultRank = 1 esimene vaba sündmus määrab juhtumi

UPDATE infection\_event event

SET event.CaseDefinedById = definer.id,

event.CaseStart = definer.FventStartDate

event.CaseEnd = definer.FventEndDate

FROM infection\_event as event

INNER JOIN #tmp\_FindFirstEventForCase as definer

ON definer.CaseResultRank = 1

AND event.PATIENT\_ID = definer.PATIENT\_ID

AND event.EventStart >= definer.EventStartDate

AND event.EventStart <= definer.EventEndDate

WHERE event.CaseDefinedById IS NULL;

DROP TABLE IF EXISTS #tmp\_FindFirstEventForCase;

```
 END LOOP caseAssignmentLoop;
END;
```
Joonis 12. Koodinäide nakatumissündmuste määramine nakkusjuhtumitesse

#### <span id="page-46-0"></span>**6.8.3 Nakkusjuhtumite raporteerimise metoodika**

Avaandmetes ja andmeanalüütikatarkvaras tarbitavas andmestikus oli vaja luua agregeeritud alusandmestik, kus kajastuvad erinevad statistilised hulgad, mille põhjal oleks võimalik aru saada, kuidas nakatumine on tuvastatud.

[Joonis 13](#page-46-2) kirjeldab arendatud statistilise raporteerimise hulkade metoodikat, mis võimaldab ära katta kõik nakatumise statistika andmevajadused ning võimaldab teha hulgaarvutusi, et optimaalselt andmeid edastada.

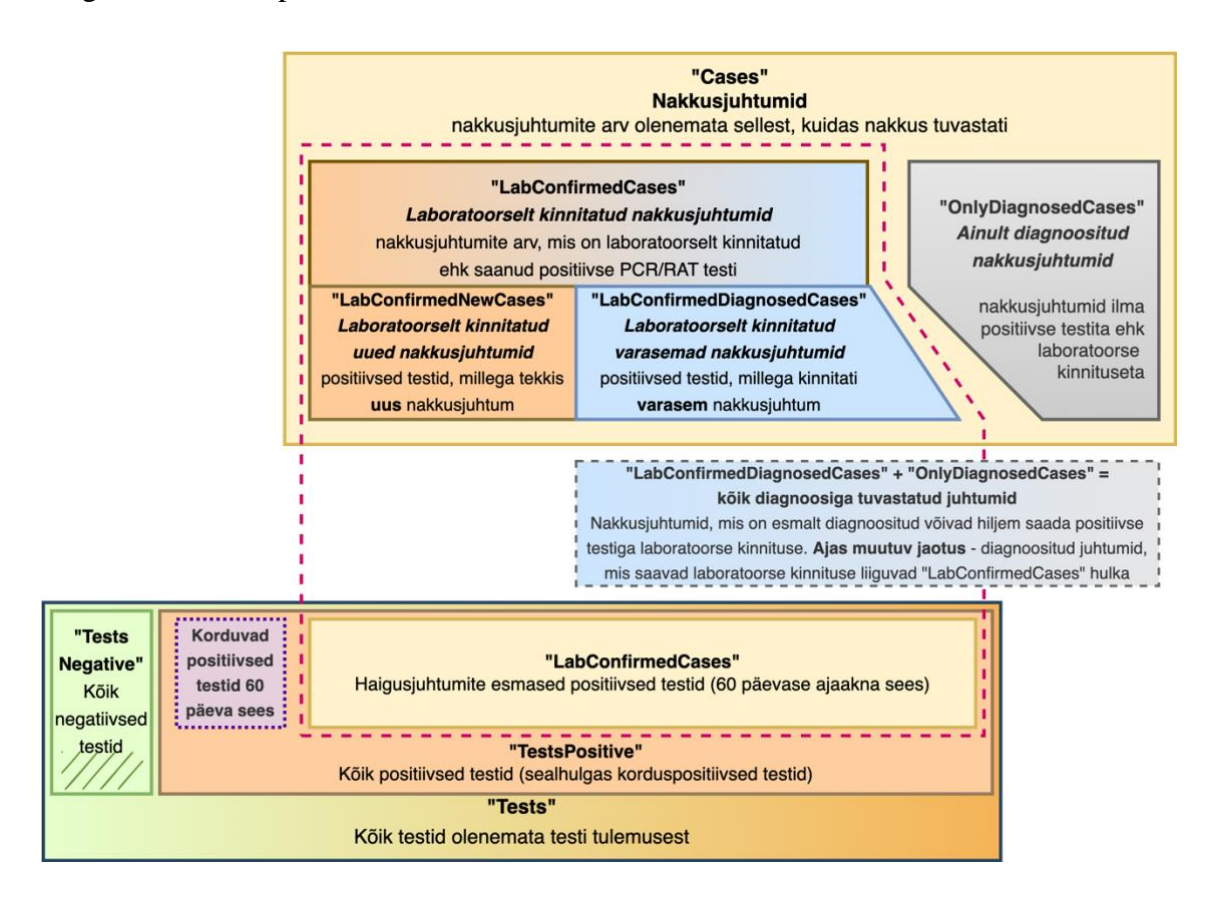

<span id="page-46-2"></span>Joonis 13. Nakatumise andmestiku statistilised hulgad koos kirjeldustega

### <span id="page-47-0"></span>**6.9 Vaktsineerimisandmestiku kokkupanek**

Covid-19 vaktsineerimise jaoks vajalikud andmed on dokumenteeritud immuniseerimise teatistel, kus vaktsiinvälditava haiguse koodiks on 219 (Covid-19) vastavalt vaktsiinvälditavate haiguste klassifikaatoritele.

Vaktsineerimise andmeid analüüsides selgus andmekvaliteedis mitmeid probleeme, nendest olulisemad olid:

- 1. Vaktsiini nime erinevad esinemisvormid juhtumitel, kus vaktsiini nimi oli käsitsi kirjutatud esines tihti erinevaid kirjavigu nime ülesmärkimisel.
- 2. Dokumenteeritud doosi number ei olnud loogiliselt õige täheldati juhtumeid, kus ajalises loogilises jaotuses oli patsiendile varasemalt dokumenteeritud näiteks 1. ja 2. doos, kuid nendele järgnes 1. doos. Analüüsi käigus selgus, et osad vaktsineerimist läbiviivad TTOd ei olnud tõlgendanud vaktsiini doosi numbrit õigesti.
- 3. Vaktsineerimise kuuri lõpetamise seis oli ebakorrektselt dokumenteeritud kuigi andmetele tuginedes võis leida, et patsient oli Covid-19 haiguse läbipõdemise järel saanud 1 doosi, siis ärireeglite alusel tuli lugeda vaktsineerimine lõpetatuks, siis oli immuniseerimise teatisel dokumenteeritud, et vaktsineerimise kuur ei ole lõpetatud

Vaktsineerimise osas tuli kuuride läbimine vastavalt ärireeglitele ümber arvutada.

Kui kõik järgnevad kuurid pärast 1. vaktsineerimise kuuri on vastavalt reeglitele 1 doosilised, siis 1. kuuri dooside arv sõltub mitmetest aspektidest:

- 1. Kui patsienti on vaktsineeritud 1. kuuris 1 doosilise vaktsiiniga (nt. Janssen), siis on 1. kuur automaatselt 1 doosiline.
- 2. Kui patsient on enne 1. doosi manustamist Covid-19 haiguse läbi põdenud või nakatunud Covid-19 haigusesse 14 päeva pärast 1. doosi manustamist aga enne 2. doosi manustamist, siis on 1. kuur 1 doosiline, kui muidu oleks pidanud olema 2 doosiline.
- 3. Vaktsineerimise 1 kuur on 2 doosiline kõigil patsientidel, kes ei ole olnud nakatunud ja keda on vaktsineeritud 2 doosilise vaktsiiniga.
- 4. Vaktsineerimise 1 kuur võib 0..4 aastastel väikelastel olla 3 doosiline, kui neid on vaktsineeritud 3 doosilise vaktsiiniga.

Arendatud lahendus taandas äriloogika matemaatilisele või arvutuslikule loogikale, mis võimaldas ülesannet tehniliselt optimeeritult lahendada. Arvutuslikku lahendust kirjeldab [Joonis 14.](#page-48-0)

Vaktsineerimise kuuride arvutus võeti hiljem ka Covid-19 vaktsineerimise tõendi väljastamisel arvesse. Vaktsineerimise tõendi lugeja ja nimetaja arvutus on esitatud [Joonis 14](#page-48-0) diagrammil.

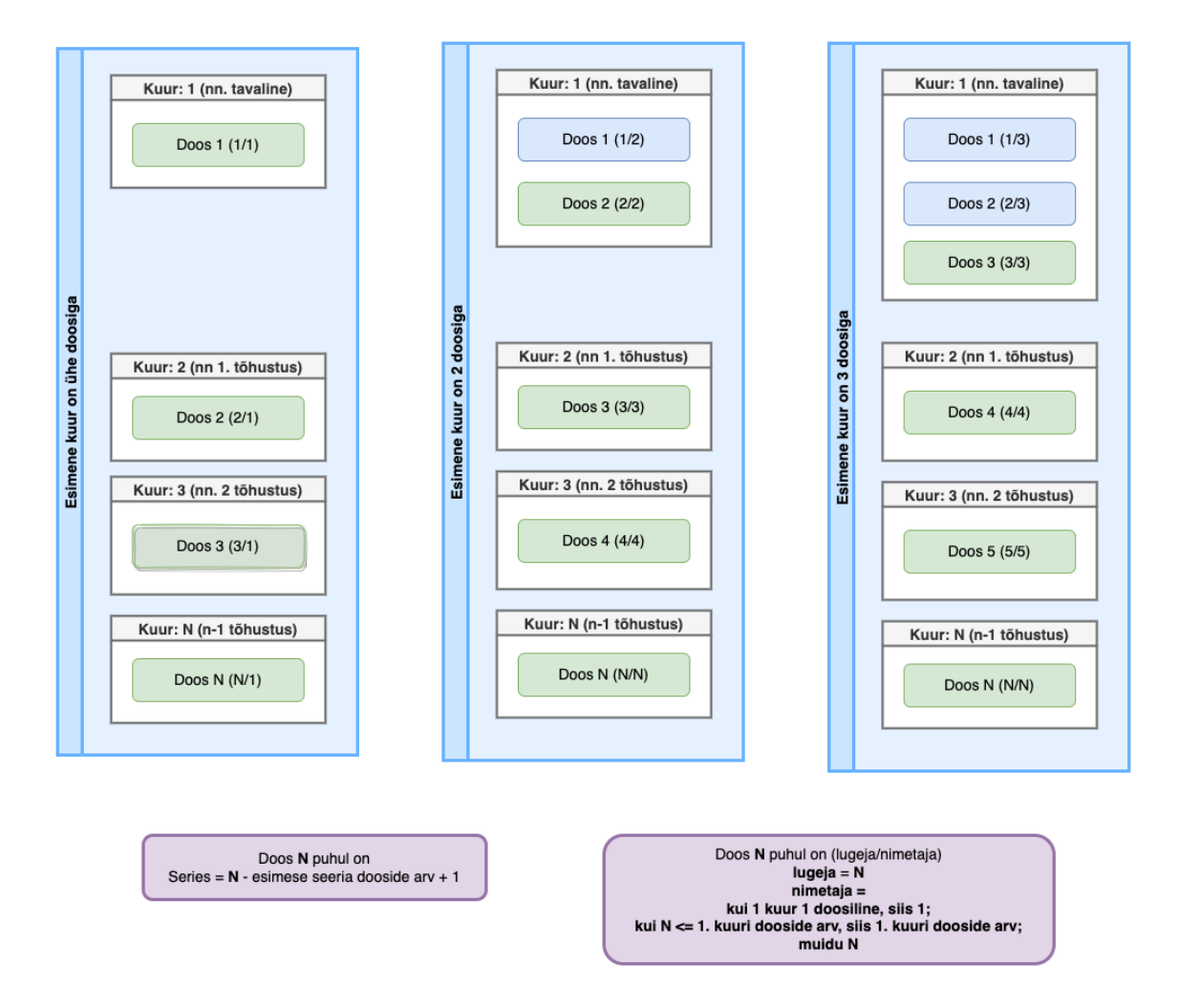

<span id="page-48-0"></span>Joonis 14. Vaktsineerimise dooside jaotus kuurideks

## <span id="page-49-0"></span>**6.10 Andmestike ajaloostamine ja võrdlusalgoritm**

Andmelaadimise tulemusena on tekkinud viimase kehtiva seisu andmestik, mis on laetud STG (*staging table*) tabelisse. Aruandluse ja andmete hilisema liigutamise jaoks on vajalik, et püsiandmestik oleks versioneeritud – st. oleks teada, milline oli kehtiv seis minevikus. Selleks kasutatakse ajaloostatud andmestiku tabelit.

Näidislahenduse kirjeldamiseks kasutame andmebaasi ajaloostatud tabelit "DMART", kuhu laetakse andmeid ajutisest "STG" tabelist. [Tabel 4](#page-49-1) kirjeldab "DMART" näidistabeli struktuuri.

<span id="page-49-1"></span>

| <b>Veerg</b>   | Andmetüüp | <b>Kirjeldus</b>                                           |
|----------------|-----------|------------------------------------------------------------|
| dwh_id         | identity  | Automaatselt kasvav andmelao tabeli primaarvõti            |
| dwh_valid_from | timestamp | Rea kehtivuse algusaeg                                     |
| dwh_valid_to   | timestamp | Rea kehtivuse lõppaeg, kui tühi on hetkel äriliselt kehtiv |
| pid            | bigint    | Isiku primaarvõti                                          |
| weight         | integer   | Isiku kaal                                                 |

Tabel 4. Ajaloostatud laadimise näidistabeli "DMART" struktuur

Andmelaadimisprotsessis arvutatakse "STG" tabelisse välja viimane kehtiv seis kõigist andmetest [\(Tabel 6\)](#page-50-0). Seda tuleb võrrelda "DMART" tabeli lähteseisuga [\(Tabel 5\)](#page-49-2).

<span id="page-49-2"></span>

| dwh_id | dwh_valid_from        | dwh_valid_to     | pid | weight | <b>Kirjeldus</b>       |
|--------|-----------------------|------------------|-----|--------|------------------------|
|        | $2023 - 01 - 0100:00$ | 2023-01-01 15:00 | -1  | 150    | Ei ole enam<br>kehtiv. |
| 2      | 2023-01-01 00:00      |                  |     | 80     | Hetkel kehtiv          |
| 3      | 2023-01-01 00:00      |                  | 3   | 69     | Hetkel kehtiv          |
| 4      | 2023-01-01 00:00      |                  | 4   | 70     | Hetkel kehtiv          |

Tabel 5. Näidistabeli "DMART" andmete lähteseis

<span id="page-50-0"></span>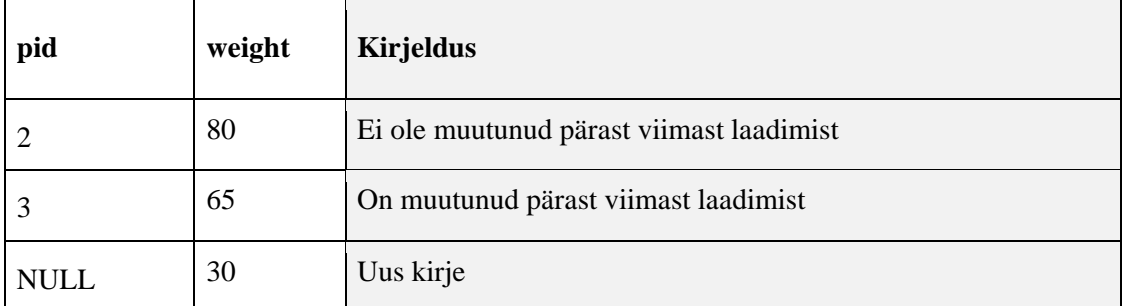

#### Tabel 6. Näidistabeli "STG" viimase välja arvutatud seisu näidisandmed

Ajaloostatud tabeli "DMART" uuendamiseks "STG" lähtetabelist, tuleb:

- tuvastada, millised seni kehtinud read "DMART" tabelis on muutunud
	- o vanad kirjed tuleb muuta kehtetuks
	- o uued versioonid tuleb lisada
- tuvastada, millised seni kehtinud ridu enam ei eksisteeri ehk on kustutatud need read tuleb muuta kehtetuks
- tuvastada, millised uued read on tekkinud ja need lisada DMART tabelisse

Algoritmi tulemust kirjeldab [Tabel 7.](#page-50-1)

<span id="page-50-1"></span>

| dwh_id         | dwh_valid_from   | dwh_valid_to     | pid            | weight | Kirjeldus                                       |
|----------------|------------------|------------------|----------------|--------|-------------------------------------------------|
| 1              | 2023-01-01 00:00 | 2023-01-01 15:00 | 1              | 150    | Ei võrreldud, kuna pole<br>kehtiv               |
| $\overline{2}$ | 2023-01-01 00:00 |                  | 2              | 80     | Ei ole muutunud                                 |
| 3              | 2023-01-01 00:00 | 2023-01-02 10:05 | 3              | 69     | Muutus pärast viimast<br>laadimist              |
| 4              | 2023-01-01 00:00 | 2023-01-02 10:05 | $\overline{4}$ | 70     | "source"-st kadunud,<br>järelikult "kustutatud" |
| 5              | 2023-01-02 10:05 |                  | 3              | 65     | Uus versioon lisati uue<br>reana                |
| 6              | 2023-01-02 10:05 |                  | 5              | 30     | Uus kirje                                       |

Tabel 7. Ajaloostatud andmelaadimise "DMART" näidistabeli sisu pärast laadimist

Kõik andmeleti andmestikud peavad olema ajaloostatud ja andmelaadimiste käigus toimuv võrdlev andmete uuendamine peab toimuma suurte andmemahtude korral kiirelt ja optimeeritult.

Varasemalt oli kasutatud andmete võrdlemiseks JOIN meetodit, mille jõudlus suurte andmehulkade korral oli liialt madal. JOIN meetodil tabelite uuendamine toimus järgnevalt (illustreerib koodinäidis [Joonis 15\)](#page-52-0):

- 1. STG tabelile LEFT JOIN abil leitakse vasted DMART tabelist, leidmaks, mis kirjed on erinevad – seejuures on STG tabelis olemas, kuid ei ole DMART tabelis – need kirjed tuleb lisada DMART tabelisse
- 2. DMART tabelile LEFT JOIN abil leitakse vasted STG tabelist, tuvastades mis kirjed on erinevad – seejuures on DMART tabelis olemas, kuid ei ole STG tabelis – need kirjed tuleks DMART tabelis muuta kehtetuks
- 3. Seejärel UPDATE käsu abiga muudetakse DMART tabelis kehtetuks kirjed, mis enam STG tabelis ei eksisteeri
- 4. INSERT käsu abiga lisatakse DMART tabelisse kirjed STG tabelist, mida DMART tabelis kehtiva seisuna ei olnud

```
-- dmart tabelis muudetakse kehtetuks read, mida STG tabelis ei ole
UPDATE dmart
SET dwh_valid_to = CURRENT_TIME
FROM dmart
```
LEFT JOIN stg

ON dmart.pid = stg.pid

AND dmart.weight = stg.weight

-- loetelu kõigist veergudest, mida võrreldakse

WHERE dmart.dwh\_valid\_to IS NULL -- võrreldakse kehtivaid kandeid

AND stg.pid IS NULL -- kehtetuks muudetakse kirjed, millele vastet "stg" tabelis ei ole

;

-- dmart tabelis muudetakse kehtetuks read, mida STG tabelis ei ole INSERT INTO dmart (dwh\_valid\_from, pid, weight) **SELECT**  CURRENT\_TIME as dwh\_valid\_from, pid, weight -- loetelu kõigist veergudest, mida lisatakse FROM stg LEFT JOIN dmart ON dmart.dwh\_valid\_to IS NULL AND dmart.pid = stg.pid AND dmart.weight = stg.weight WHERE dmart.dwh\_valid\_from IS NULL ;

<span id="page-52-0"></span>Joonis 15. Koodinäidis andmete võrdlevast ajaloostatud laadimisest JOIN meetodil Sellise meetodiga lähenemine on suuremahulistes tabelites (enam kui 1mln rida, >30 veergu) SAP IQ andmebaasis aeglane – LEFT JOIN algoritmiline keerukus on ligikaudselt n^2.

Täitmaks mittefunktsionaalseid nõudeid tuli leida optimeeritum lähenemine andmestike võrdluseks. Arendustöö käigus töötati välja uus meetod, mille hinnanguline algoritmiline keerukus on n.

1. STG ja DMART tabeli read liidetakse ühte ajutisse tabelisse UNION ALL käsuga, lisatakse virtuaalsed veerud \_\_origin (väärtus 1 STG puhul, 0 DMART puhul) ja \_\_id (originaaltabeli primaarvõti).

- 2. Üle kõigi veergude (v.a. unikaalsed identifikaatorid) käivitatakse GROUP BY käsk
- 3. Grupeeritud andmestikust jäetakse käsuga HAVING COUNT(\*) = 1 alles vaid ühekordselt esinevad grupeeringud – kui grupeering esines 2 korda, siis järelikult eksisteeris sama rida nii STG kui DMART tabelites, kui aga rida esines 1 korra, siis esines ta kas STG või DMART tabelis.
- 4. MIN() agregeerimiskäsuga võetakse välja \_\_origin ja \_\_id veergude väärtused. Kuna eelnevalt oli grupeeringust alles jäänud ainult ühekordselt esinevad read, siis agregeeringufunktsiooni tulemuseks on alati konkreetse rea veeru väärtus.
- 5. DMART tabelis loetakse kehtetuks kirjed, mis ei esinenud STG tabelis ja UPDATE käsuga muudetakse DMART tabelis need read kehtetuks.
- 6. INSERT käsuga lisatakse DMART tabelisse STG tabelist need read, mis ei esinenud DMART tabelis.

Lahendust illustreerib koodinäidis [\(Joonis 16\)](#page-55-0). Kokkuvõttes võib sellise lähenemise algoritmilist keerukust hinnata lineaarseks.

```
SELECT
   MIN("__origin") as "__origin",
  MIN("_key") as "_key"
INTO #tmp_comparision
FROM (
   SELECT -- Hetkel kehtiv seis "dmart" tabelist
     cast(0 as bit) as "__origin", -- sihtmärktabel
     ROWID("target") as "__key", -- rea "primaarvõti"
     pid, weight -- loetelu kõigist veergudest, mida võrreldakse
   FROM dmart as "target"
   WHERE dwh_valid_to IS NULL -- seni kehtivad kirjed
   UNION ALL
   SELECT -- Hetkel kehtiv seis "stg" tabelist
     cast(1 as bit) as "__origin", -- alliktabel
    ROWID("source") as "_key", -- rea "primaarvõti"
     pid, weight -- loetelu kõigist veergudest, mida võrreldakse
   FROM stg as "source"
) target_vs_source
GROUP BY
   pid, weight -- loetelu kõigist veergudest, mida võrreldakse
HAVING
   count(*) = 1 -- leiame read, mis eksisteerivad ainult ühes tabelitest
;
-- Määrame "DMART" tabelis kehtetuks kirjed, mida "STG" tabelis ei ole
UPDATE dmart "target"
SET "target".dwh_valid_to = CURRENT_TIME
FROM dmart as "target"
INNER JOIN #tmp_comparision as "target_vs_source"
   ON "target_vs_source"."__origin" = 0 -- ainult "DMART"
   AND "target_vs_source"."__key" = ROWID("target")
WHERE "target".dwh_valid_to IS NULL
;
-- Lisame "DMART" tabelisse uued ja muutunud kirjed
INSERT INTO dmart (dwh_valid_from, pid, weight)
SELECT
  CURRENT_TIME as dwh_valid_from.
   pid, weight -- loetelu kõigist veergudest, mida lisatakse
```

```
FROM stg as "source"
-- lisame vaid need read, mis eksisteerisid ainult "STG" tabelis
INNER JOIN #tmp_comparision as "target_vs_source"
   ON "target_vs_source"."__origin" = 1 -- ainult "STG"
   AND "target_vs_source"."__key" = ROWID("source")
;
```
<span id="page-55-0"></span>Joonis 16. Koodinäidis andmete võrdlevast ajaloostatud laadimisest UNION ALL meetodil

Arvestades kirjeldatud meetodi koodimahukust, siis meetodi implementeerimise lihtsustamiseks sai loodud protseduur p\_IncrementalLoadFromLatest, mis võimaldab parametriseeritult anda ette allika ja sihtmärktabeli nimed, loetelu veergudest, mida võrreldakse. Protseduuri käivitades genereeritakse dünaamiliselt SQL, mis viib andmete võrdleva ajaloostamise täide. Protseduuri väljakutsumise näidist illustreerib [Joonis 17.](#page-56-1)

```
call ${schema}.p_IncrementalLoadFromLatest (
```

```
--* source of latest data - schema name
```

```
 '${schema}',
```

```
--* source of latest data - object (table or view) name
   'stg',
```
- -- source of latest data column name for unique key (or NULL)
- '',
- --\* target of versioned data schema name

'\${schema}',

- --\* target of versioned data object (table or view) name 'dmart',
- -- target of versioned data column name for unique/primary key (or NULL) 'dwh\_id',
- -- name of timestamp field in target table which marks since when a row is valid from null,
- --\* name of timestamp field in target table which marks since when a row is valid from 'dwh\_valid\_from',
- --\* name of timestamp field in target table which marks until when a row is valid to 'dwh\_valid\_to',
- -- exclude these columns from comparision (separate by comma) NULL,
- -- limit comparision only to these columns (separate by comma) NULL,
- -- invalidate rows from TARGET that do not exist in SOURCE

```
 1,
```
-- insert rows to TARGET that only exist in SOURCE

```
 1,
```
-- timestamp to assign to expiring old entries and new valid entries NULL

```
);
```
Joonis 17. Koodinäidis protseduuri p\_IncrementalLoadFromLatest käivitamiseks

## <span id="page-56-0"></span>**6.11 Aruannete arendus**

Andmeleti tabeli pealt on võimalik andmeanalüütikutel luua Tableau aruandlustarkvaras juba andmeanalüüsi hõlbustamiseks visualiseeritud aruandeid. Samas mitmete aegrea graafikute jaoks on parem kasutada juba andmebaasi pool välja arvutatud aruandeid.

Andmelaos on agregeeritud statistilised realiseeritud täielike aegridadena, see tähendab, et iga dimensiooni kombinatsiooni kohta esineb andmestikus rida, kus on toodud nende dimensioonide lõikes välja päevane sündmuste arv (DailyCount) ning jooksev sündmuste summa (TotalCount).

Dimensioonide kombinatsiooni puhul on matemaatiliselt tegemist maatrikskorrutisega, dimensioonide hulka võib kuuluda:

- Statistika kuupäev (*StatisticsDate*)
- Asukohapõhisel aruandel maakond (*County*), haldusüksus (*Commune*), asutusüksus (*Village*)
- Statistiline mõõdik (*MeasurementType*)

## <span id="page-57-0"></span>**6.12 Avaandmete lahenduse arendus**

Andmelao poolel ette valmistatud aruanded, mis on olemuslikult statistilised agregeeritud aruanded, on valmis avaandmetena publitseerimiseks.

Avaandmete tarbijad soovisid andmeid nii CSV formaadis, et mugavalt neid Microsoft Excel jm. sarnase tarkvaraga analüüsida ning ka JSON formaadis, et arendajatel oleks võimalik andmeid tarbida masinmõistetava liidese kaudu.

Avaandmete avaldamiseks sai loodud mikroteenuste arhitektuuriprintsiibil põhinev teenuste kiht, mis koosneb osadest:

- *db\_extract\_service* võtab ühendust andmelao baasiga, teeb päringu objekti pihta ning kirjutab tulemuse CSV ja JSON failideks
- *s3\_upload\_service* töötab *sidecar* mustris db\_extract\_service'ga ning kirjutab andmed kesksesse S3 failihoidlasse
- *s3 download service* töötab avaandmete klastris riigipilves ning laeb andmed alla kesksest S3 failihoidlast, kirjutades need kettapinnale
- *nginx* levinud veebiserver, mis muudab avaandmete failid kättesaadavaks tarbijatele; *nginx* serveerib staatilist sisu (faile)

Infoturbe kaalutlustel toimib kogu opendata.digilugu.ee keskkond kui staatiline veeb. Andmed tuuakse väliste teenustega sisse ning isegi, kui ründe käigus peaks keskkonna üle kontrolli saavutama, siis sealt TEHIK'u keskkonda tagasi liikumine ei ole võimalik.

Teenused on orkestreeritud Kubernetes platvormil, kahes eraldiseisvas klastris. TEHIK'u sisemises klastris toimub andmebaasiga ühenduse loomine ning andmefailide kirjutamine kesksesse S3 hoidlasse. Riigipilve Kubernetes klastris toimivad mikroteenused sünkroniseerivad andmed staatiliste failide kujul avalikku pilve, kust kaudu nendele ka ligi pääseb. Arendatud lahenduse arhitektuuri kujutab [Joonis 18.](#page-58-0)

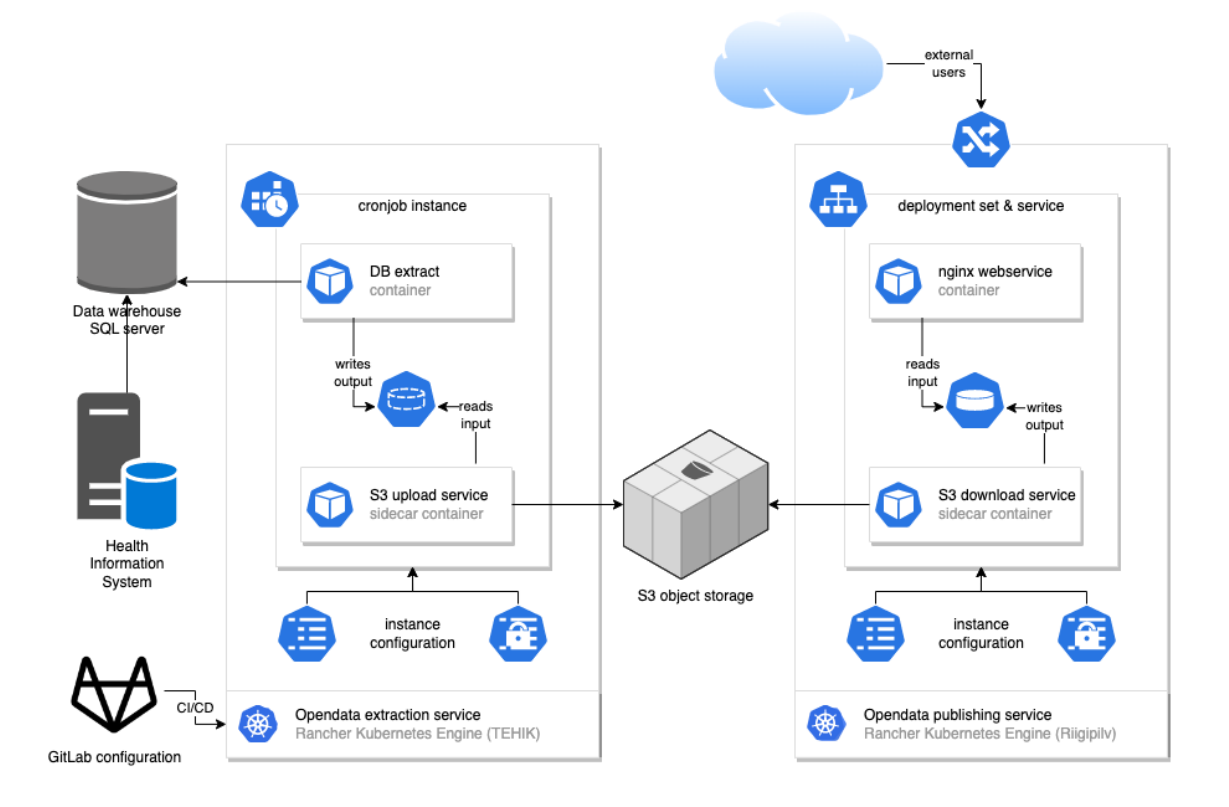

Joonis 18. Avaandmete avaldamise lahenduse arhitektuurijoonis

<span id="page-58-0"></span>Kogu lahendus on täielikult automatiseeritud ning töötab Kubernetes *cron-job* teenusena ajastatult. See tähendab, et andmete tekkimisel uuendatakse neid regulaarse graafiku alusel ka avaandmete keskkonnas.

Avaandmed on kättesaadavad TEHIKu avaandmete keskkonnas aadressil: https://opendata.digilugu.ee /

Keskkonnas on dokumenteeritud andmestikud, kasutusjuhend<sup>1</sup>, nende kokkupanemise metoodika<sup>2</sup> ning viited failidele, mida on võimalik kasutajal kas alla laadida või kasutada andmeallikana oma analüüsitarkvaras (nt. Tableau, MS Excel vm).

## <span id="page-59-0"></span>**6.13 Arendatud taaskasutatavate komponentide lähtekood**

Taaskasutatavate komponentide lähtekood on avalikustatud Koodivaramus ning on kasutatav SAP IQ andmebaasi tehnoloogial ning mikroteenused vastavalt Kubernetes platvormil orkestreeritavate konteineritena. Viited lähtekoodile on esitatud Lisas 2.

<sup>1</sup> <https://opendata.digilugu.ee/docs/#/et/howto> avaandmete kasutusjuhend

<sup>2</sup> <https://opendata.digilugu.ee/docs/#/et/methodology> avaandmete üldine metoodika

## <span id="page-60-0"></span>**7 Kokkuvõte**

Lõputöö eesmärk oli tervise infosüsteemi andmelao põhjal arendada välja lahendused, mis annaks Covid-19 tervisekriisi juhtimiseks vajaliku info ning võimaldaks avalikkusele usaldusväärseid andmeid pakkuda.

Vajaduste analüüs ning nõuete kaardistus andis ülevaate Covid-19 andmestike arendamiseks vajalikest nõuetest, mida arendusprotsessi käigus täiendati tingituna vajadusest lahendada andmekvaliteedi probleeme.

Töö skoop hõlmas Covid-19 andmeleti arendust tervise infosüsteemi andmelaos koos toetavate protseduuridega andmete rikastamiseks, puhastamiseks, ärireeglite rakendamiseks, ajaloostatud laadimiseks ning automatiseeritud lahendust avaandmete publitseerimiseks.

Arendused viidi täide pikema ajaperioodi vältel alates 2020 aasta märtsist kuni 2022 aasta lõpuni. Suurem osa arendustöödest tuli siiski teostada lühikeses ajaraamis, iteratiivset agiilset arendusprotsessi rakendades, mis on lõputöös kirjeldatud.

Projekti võib lugeda õnnestunuks, kuna välja arendatud lahendused on olnud kasutuses ning on pälvinud positiivset tagasisidet nii klientidelt kui avalikkuselt. Välja töötatud arendusmustreid ja lahendusi laiendatakse tulevikus teiste terviseandmete andmeteenuste arendamiseks, mis võimaldab oluliselt hoida kokku aega varasemalt tehtud käsitöö arvelt ning parandada andmete usaldusväärsust ja kättesaadavust.

## <span id="page-61-0"></span>**Kasutatud kirjandus**

- [1] Terviseamet, "Eestis diagnoositi esimene COVID-19 haigusjuhtum," 27 02 2020. [Online]. Available: https://www.terviseamet.ee/et/uudised/eestis-diagnoositiesimene-covid-19-haigusjuhtum. [Accessed 01 05 2023].
- [2] WHO, "WHO Timeline COVID-19," 27 04 2020. [Online]. Available: https://www.who.int/news/item/27-04-2020-who-timeline---covid-19. [Accessed 01 05 2023].
- [3] Riigi Teataja, "Tervishoiuteenuste korraldamise seadus (lühend TTKS)," 01 04 2023. [Online]. Available: https://www.riigiteataja.ee/akt/117052020013. [Accessed 01 05 2023].
- [4] Riigi Teataja, "Tervise infosüsteemi põhimäärus," 05 04 2023. [Online]. Available: https://www.riigiteataja.ee/akt/105042023019. [Accessed 01 05 2023].
- [5] Riigi Teataja, "Tervise infosüsteemi põhimäärus," 01 09 2008. [Online]. Available: https://www.riigiteataja.ee/akt/13015769. [Accessed 01 05 2023].
- [6] Tervise ja Heaolu Infosüsteemide Keskus, "Tervise infosüsteemi kesksüsteemi spetsifikatsioon," 07 11 2020. [Online]. Available: https://www.riha.ee/api/v1/systems/digilugu/files/44ed0500-2e2f-4ed6-85d6- 38cb772f6996. [Accessed 01 05 2023].
- [7] Riigi Teataja, "Tervise infosüsteemi edastatavate dokumentide andmekoosseisud ning nende esitamise tingimused ja kord," 07 02 2022. [Online]. Available: https://www.riigiteataja.ee/akt/104022022007. [Accessed 01 05 2023].
- [8] Tervise ja Heaolu Infosüsteemide Keskus, "Standardite ja klassifikaatorite publitseerimiskeskus," [Online]. Available: https://pub.etervis.ee/standards2/Standards. [Accessed 01 05 2023].
- [9] Riigi Teataja, "Nakkushaiguste registri põhimäärus," 11 02 2022. [Online]. Available: https://www.riigiteataja.ee/akt/113032019242. [Accessed 01 05 2023].
- [10] Riigi Teataja, "Terviseameti põhimäärus," 04 07 2022. [Online]. Available: https://www.riigiteataja.ee/akt/101072022038. [Accessed 01 05 2023].
- [11] Tervise ja Heaolu Infosüsteemide Keskus, "Nakkushaiguste Register," 03 08 2018. [Online]. Available: https://www.riha.ee/Infos%C3%BCsteemid/Vaata/nhr. [Accessed 01 05 2023].
- [12] Majandus- ja Kommunikatsiooniministeerium, Eesti avaandmete teabevärava üldjuhend , [Online]. Available: https://avaandmed.eesti.ee/instructions/teabevarava-uldjuhend. [Accessed 01 05 2023].
- [13] ECDC, "Coronavirus disease 2019 (COVID-19) in the EU/EEA and the UK eighth update," 14 03 2020. [Online]. Available: https://www.ecdc.europa.eu/sites/default/files/documents/covid-19-rapid-riskassessment-coronavirus-disease-2019-eighth-update-8-april-2020.pdf. [Accessed 01 05 2023].
- [14] WHO, "Director-General's opening remarks at the media briefing on COVID-19," 11 03 2020. [Online]. Available: https://www.who.int/directorgeneral/speeches/detail/who-director-general-s-opening-remarks-at-the-mediabriefing-on-covid-19---11-march-2020. [Accessed 01 05 2023].
- [15] Terviseamet, "Laboratoorsed testid COVID-19 haiguse diagnoosimisel ja SARS-CoV2 tekitajaga kokkupuute hindamisel," 02 02 2021. [Online]. Available: https://www.terviseamet.ee/sites/default/files/Nakkushaigused/Juhendid/COVID-19/laboratoorsed\_testid\_covid-19\_diagnoosimisel\_-\_luhiinfo\_02.02.21.pdf. [Accessed 01 05 2023].
- [16] Terviseamet, "Testimine koroonaviiruse suhtes," [Online]. Available: https://www.terviseamet.ee/et/uuskoroonaviirus/testimine. [Accessed 01 05 2023].
- [17] Riigi Teataja, "Tervise infosüsteemi edastatavate dokumentide andmekoosseisud ning nende esitamise tingimused ja kord - Lisa 4 Saatekirja vastuse andmekoosseis," 17 08 2021. [Online]. Available: https://www.riigiteataja.ee/aktilisa/1040/2202/2007/Lisa\_4.pdf. [Accessed 01 05 2023].
- [18] A. S. Loora-Elisabet Lomp, "Koroonakriis sundis testitulemused liikuma reaalajas," Postimees, 20 04 2020. [Online]. Available: https://leht.postimees.ee/6941742/koroonakriis-sundis-testitulemused-liikumareaalajas. [Accessed 01 05 2023].
- [19] O. K. H. R. S. V. T. V. Martin Laine, "Täielik korralagedus koroonaepideemia andmetega: e-riik Eestis tõrjutakse viirust Exceli tabelite ja iganenud süsteemide abil," Eesti Ekspress, 29 04 2020. [Online]. Available: https://ekspress.delfi.ee/artikkel/89697991/taielik-korralageduskoroonaepideemia-andmetega-e-riik-eestis-torjutakse-viirust-exceli-tabelite-jaiganenud-susteemide-abil. [Accessed 01 05 2023].
- [20] O. Kund, "Uskumatu, aga tõsi: "Me ei tea, mitut inimest on kokku testitud" (intervjuu Krista Fischer'iga)," Eesti Ekspress, 29 04 2020. [Online]. Available: https://ekspress.delfi.ee/artikkel/89691671/uskumatu-aga-tosi-me-ei-tea-mitutinimest-on-kokku-testitud. [Accessed 01 05 2023].
- [21] Terviseamet, "Juhis tervishoiuteenuse osutajale esmatasandil (COVID-19)," 31 10 2022. [Online]. Available: https://www.terviseamet.ee/sites/default/files/Nakkushaigused/Juhendid/COVID-19/juhis\_tervishoiuteenuse\_osutajale\_esmatasandil\_covid-19\_alates\_31.10.2022.pdf. [Accessed 01 05 2023].
- [22] Sotsiaalministeerium, "Eestis algab COVID-19 vaktsineerimine," 27 12 2020. [Online]. Available: https://www.sm.ee/uudised/eestis-algab-covid-19 vaktsineerimine. [Accessed 01 05 2023].
- [23] Riigi Teataja, "Tervise infosüsteemi edastatavate dokumentide andmekoosseisud ning nende esitamise tingimused ja kord - Lisa 10 Immuniseerimise teatise andmekoosseis," 07 02 2022. [Online]. Available: https://www.riigiteataja.ee/aktilisa/1040/2202/2007/SOM\_m53\_lisa10.pdf. [Accessed 01 05 2023].
- [24] Sotsiaalministeerium, "Tervise ja Heaolu Infosüsteemide Keskuse põhimääruse kinnitamine," 28 08 2019. [Online]. Available: https://www.tehik.ee/sites/default/files/2020- 12/Tervise ja Heaolu Infosuesteemide Keskuse pohimaeaerus.pdf. [Accessed 01 05 2023].
- [25] H. Atwal, Practical DataOps, Springer, 2020.
- [26] J. Ereth, "DataOps Towards a Definition," University of Stuttgart, Stuttgart, Germany, 09 2018. [Online]. Available: https://ceur-ws.org/Vol-2191/paper13.pdf.
- [27] Tervise ja Heaolu Infosüsteemide Keskus, "Mittefunktsionaalsed nõuded," 05 2021. [Online]. Available: https://www.tehik.ee/sites/default/files/2021- 05/Mittefunktsionaalsed%20n%C3%B5uded.pdf. [Accessed 01 05 2023].
- [28] Tervise ja Heaolu Infosüsteemide Keskus, "IT Profiil," 04 2021. [Online]. Available: https://www.tehik.ee/sites/default/files/2021-04/IT-Profiil%20viimane.pdf. [Accessed 01 05 2023].
- [29] G. L. S. Seung Kyoon Shin, "Denormalization strategies for data retrieval from data warehouses," *Decision Support Systems,* vol. 42, no. 1, pp. 267-282, 2006.
- [30] European Centre for Disease Prevention and Control , "Surveillance definitions for COVID-19," 15 03 2021. [Online]. Available: https://www.ecdc.europa.eu/en/covid-19/surveillance/surveillance-definitions.
- [31] I. Ben-Gan, SQL Server MVP Deep Dives, Manning Publications Co., 2009.
- [32] H. Guenal, "Performance: Why you should avoid using cursors!," SAP, 26 02 2020. [Online]. Available: https://blogs.sap.com/2020/02/26/performance-whyyou-should-avoid-using-cursors/. [Accessed 01 05 2023].

## <span id="page-64-0"></span>**Lisa 1 – Lihtlitsents lõputöö reprodutseerimiseks ja lõputöö üldsusele kättesaadavaks tegemiseks<sup>1</sup>**

Mina, Kristjan Kolde

- 1. Annan Tallinna Tehnikaülikoolile tasuta loa (lihtlitsentsi) enda loodud teose "Eesti Covid-19 statistika ja avaandmete arendus tervise infosüsteemi andmelao põhjal", mille juhendaja on Priit Raspel
	- 1.1. reprodutseerimiseks lõputöö säilitamise ja elektroonse avaldamise eesmärgil, sh Tallinna Tehnikaülikooli raamatukogu digikogusse lisamise eesmärgil kuni autoriõiguse kehtivuse tähtaja lõppemiseni;
	- 1.2. üldsusele kättesaadavaks tegemiseks Tallinna Tehnikaülikooli veebikeskkonna kaudu, sealhulgas Tallinna Tehnikaülikooli raamatukogu digikogu kaudu kuni autoriõiguse kehtivuse tähtaja lõppemiseni.
- 2. Olen teadlik, et käesoleva lihtlitsentsi punktis 1 nimetatud õigused jäävad alles ka autorile.
- 3. Kinnitan, et lihtlitsentsi andmisega ei rikuta teiste isikute intellektuaalomandi ega isikuandmete kaitse seadusest ning muudest õigusaktidest tulenevaid õigusi.

15. mai 2023

<sup>1</sup> Lihtlitsents ei kehti juurdepääsupiirangu kehtivuse ajal vastavalt üliõpilase taotlusele lõputööle juurdepääsupiirangu kehtestamiseks, mis on allkirjastatud teaduskonna dekaani poolt, välja arvatud ülikooli õigus lõputööd reprodutseerida üksnes säilitamise eesmärgil. Kui lõputöö on loonud kaks või enam isikut oma ühise loomingulise tegevusega ning lõputöö kaas- või ühisautor(id) ei ole andnud lõputööd kaitsvale üliõpilasele kindlaksmääratud tähtajaks nõusolekut lõputöö reprodutseerimiseks ja avalikustamiseks vastavalt lihtlitsentsi punktidele 1.1. ja 1.2, siis lihtlitsents nimetatud tähtaja jooksul ei kehti.

## <span id="page-65-0"></span>**Lisa 2 – Lähtekood**

Avalikustatav lähtekood asub Eesti riiklikus Koodivaramus "TEHIK" grupi Andmeladude avalike projektide all ning on ligipääsetav siit:

#### **SAP IQ andmelaadimisprotseduurid**

[https://koodivaramu.eesti.ee/tehik/dwh/common/sap\\_iq/](https://koodivaramu.eesti.ee/tehik/dwh/common/sap_iq/)

#### **SAP IQ andmebaasist andmete CSV ja JSON failidesse kirjutamise mikroteenus**

<https://koodivaramu.eesti.ee/tehik/dwh/common/kubernetes/export-sapiq-data>

#### **SAP IQ andmebaasist andmete CSV ja JSON failidesse kirjutamise mikroteenus**

https://koodivaramu.eesti.ee/tehik/dwh/common/kubernetes/minio-sync-files-to-s3

#### **Avaandmete publitseerimise mikroteenus – S3 failihoidlast failide allalaadija**

https://koodivaramu.eesti.ee/tehik/dwh/common/kubernetes/minio-sync-files-from-s3